| 04CT21/11CT21<br>AKAM WEST            |
|---------------------------------------|
| nce                                   |
| f Life-Training<br>t of 4.00) by NAAC |

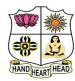

#### VIVEKANANDA COLLEGE, TIRUVEDAK College with Potential for Excellence

Residential & Autonomous - A Gurukula Institute of Li Re-accredited (3rd Cycle) with 'A' Grade (CGPA 3.59 out of [Affiliated to Madurai Kamaraj University]

B.Com./B.Com. (CA) Degree (Semester) Examinations, April 2022

Part - III: Core Course: Second Semester: Paper - I

#### FINANCIAL ACCOUNTING - II

Under CBCS and LOCF - Credit 5

Time: 3 Hours Max. Marks: 75

#### SECTION - A

#### **Answer ALL Questions**

 $(10 \times 1 = 10)$ 

1. In case of memorandum method when there are three Co-Ventures, each Co-Venturer opens in his books for the Venture;

a) One account

b) Two accounts

c) There accounts

- d) All the above
- 2. The transactions regarding transfer of goods from one venture to another will, under memorandum joint venture a/c
- a) Affect joint venture a/c

- b) Affect personal a/c
- c) Do not affect book-keeping entries d) All the above
- 3. Closing capital + Drawings Opening capital = \_\_\_\_\_.
- a) Profit or loss

b) additional capital

c) Opening creditors

- d) All the above
- 4. Sales ₹ 8,40,000. Rate of G.P on Cost 20%. Cost of goods sold will be
- a)  $\mathbf{\xi}$  7,00.000 b)  $\mathbf{\xi}$  7,20,000
- c) ₹ 6,72,000 d) ₹ 8,00,000
- 5. The objective of Branch accounting is to know:
- a) Profit / Loss of each branch
- b) Profit / Loss of head office
- c) Only profits of each branch
- d) All the above

| 6. Branch debto                                                                 | rs account is a           |                            |                     |
|---------------------------------------------------------------------------------|---------------------------|----------------------------|---------------------|
| a) Real                                                                         | b) Nominal                | c) Personal                | d) Natural          |
| 7. If the rate of                                                               | G.P. for Dept. A is 25%   | on cost and sale           | es of Dept. of A is |
| ₹ 1,00,000, the                                                                 | en gross profit will be   |                            |                     |
| a) ₹ 25,000                                                                     | b) ₹ 20,000               | c) ₹ 33,333                | d) ₹ 10,000         |
| 8. Share confer                                                                 | fess is to be charged to  |                            |                     |
| a) Trading a/c                                                                  |                           | b) General pro             | fit and loss a/c    |
| c) Profit and lo                                                                | oss a/c                   | d) Balance she             | eet                 |
| 9. Under section                                                                | nal balancing Trial Bala  | nce can be prepa           | ared for            |
| a) Sales Ledge                                                                  | er only                   | b) Creditors ledger only   |                     |
| c) General led                                                                  | ger only                  | d) Debtors ledger only     |                     |
| 10. The average clause in a loss of profits policy protects the interest of the |                           |                            |                     |
| a) Insured                                                                      | b) Insurer                | c) Workers                 | d) both (a) and (b) |
|                                                                                 |                           |                            |                     |
|                                                                                 | <b>SECTIO</b>             | $\mathbf{DN} - \mathbf{B}$ |                     |
| Answer any F                                                                    | <b>IVE Questions</b>      |                            | $(5\times2=10)$     |
| 11. What is join                                                                | t venture?                |                            |                     |
| 12. How joint v                                                                 | enture differs from parti | nership?                   |                     |
| 13. Define singl                                                                | e entry                   |                            |                     |
| 14. What is con                                                                 | version method in single  | e entry?                   |                     |
| 15. Mention the                                                                 | different kind of branch  | nes?                       |                     |
| 16. What are de                                                                 | partmental accounts?      |                            |                     |
| 17. What is the                                                                 | purpose of fire insuranc  | e?                         |                     |
|                                                                                 |                           |                            |                     |

#### SECTION - C

#### **Answer ALL Questions**

 $(5\times 5=25)$ 

18. a) R&S completed a joint venture and earned ₹45,000. The profit is to be shared in the ratio of 3:1. Pass necessary journal entries in the books of R&S.

#### [OR]

- b) Explain the features of joint venture?
- 19. a) Find out profit from the following data

| <b>Particulars</b>                   | ₹        |
|--------------------------------------|----------|
| Capital at the beginning of the year | 8,00,000 |
| Drawing during the year              | 1,80,000 |
| Capital at the end of the year       | 9,00,000 |
| Capital introduced during the year   | 50,000   |
|                                      |          |

#### [OR]

- b) Explain the limitations of single-entry system?
- 20. a) Pass the journal entries in the books of head office under debtors' system for the following transaction.

Goods sent to branch at cost ₹ 50,000

Remittance received from branch ₹ 61,000

[OR]

b) From the following particulars, calculate closing balance debtor balance.

Branch debtor (1-1-2000) ₹ 6,300

Credit sales ₹ 39,000

Cash received from debtors ₹ 41,200

21. a) A Company has two departments A & B Dept. a supplies goods to dept. B. at its usual selling price. From the following figures prepare departmental trading a/c for the year 1982.

| <b>Particulars</b>   | ₹        | ₹      |
|----------------------|----------|--------|
| Opening stock 1-1-82 | 30,000   |        |
| Purchase             | 2,10,000 |        |
| Transfer to B        | 50,000   | 50,000 |
| Sales                | 2,00,000 | 60,000 |
| Closing stock        | 40,000   | 10,000 |
|                      | [OR]     |        |

- b) Explain the Advantages of departmental accounts?
- 22. a) From the following information prepare sales ledger adjustment accounts.

| 1-1-99 balance of debtors   | 20,000 |
|-----------------------------|--------|
| 31.1.99 sales               | 50,000 |
| Cash received from debtors  | 15,000 |
| Bills received from debtors | 5,000  |
| Sales return                | 1,000  |
| Discount allowed            | 500    |
| Transfer to bought ledger   | 100    |
|                             | [OR]   |

b) Explain the needs of fire insurance?

#### SECTION – D

#### **Answer any THREE Questions:**

 $(3 \times 10 = 30)$ 

23. Ramu and Chand enter in to a joint venture to share results as to 2:1 the joint venture transactions are as under:

| Particulars             | Ramu ₹ | Chand ₹ |
|-------------------------|--------|---------|
| Goods supplied          | 60,000 | 30,000  |
| Expenses paid           | 8,000  | 2,000   |
| Sales proceeds received | 80,000 | 56,000  |

Show the journal entries in the books of both the parties.

24. Find out purchase and sales from the following details by making necessary accounts:

| Particulars                  | ₹        |
|------------------------------|----------|
| Opening balance of debtors   | 30,000   |
| Opening balance of creditors | 10,000   |
| Collections from debtors     | 1,60,000 |
| Discount received            | 2,500    |
| Bad debts                    | 1,000    |
| Payment to creditors         | 14,000   |
| Discount allowed             | 1,500    |
| Returns inward               | 2,000    |
| Return outwards              | 3,000    |
| Cash purchase                | 6,000    |
| Cash sales                   | 10,000   |
| Closing balance of debtors   | 35,000   |
| Closing balance of creditors | 15,000   |

25. Loyal shoe companies opened a branch at madras on 1.1.89. from the following particulars, the madras branch account for the year 1989 and 1990

| Particulars                         | 1989₹  | 1990₹  |
|-------------------------------------|--------|--------|
| Goods sent to the madras branch     | 15,000 | 45,000 |
| Cash sent to branch for             |        |        |
| Rent                                | 1,800  | 1,800  |
| Salaries                            | 3,000  | 5,000  |
| Other expenses                      | 1,200  | 1,600  |
| Cash received from the branch       | 24,000 | 60,000 |
| Stock on 31 <sup>St</sup> December  | 2,300  | 5,800  |
| Petty cash in hand on 31st December | 40     | 30     |

26. The proprietor of a large retail store wished to ascertain approximately the net profit of the x y and z departments separately for the three months ended 31<sup>st</sup> March 1996. It is found impracticable actually to take stock on the date, but an adequate system of departmental accounting is in use, and the normal rates of gross profit for the three departments concerned are respectively 40%, 30% and 20% on turnover before charging the direct expenses. The indirect expenses are charged in proportion to departmental turnover.

The following are the figures for the departments:

| <b>Particulars</b>     | X - ₹  | Y - ₹  | Z -₹   |
|------------------------|--------|--------|--------|
| Opening stock (1-1-96) | 10,000 | 14,000 | 7,000  |
| Purchase               | 12,000 | 13,500 | 9,700  |
| Sales                  | 20,000 | 18,000 | 16,000 |
| Direct expenses        | 2,000  | 1,500  | 700    |

The total indirect expenses for the period (including those relating to other departments) Were ₹ 5,400 on the total turnover of ₹ 1,08,000

Prepare a statement showing the approximate net profit, making a stock reserve of 10% for each department on the estimated value on 31-3-96

27. A fire occurred at the premises of a trader on.31.5.94 destroying a great part of his goods. His stock at 1.1.94 was ₹ 60,000. the value of stock salvaged was ₹ 13,500. The gross profit on sales was 30% and sales amounted to ₹ 1,53,000 from January to date of fire, while for the same period the purchases amounted to ₹ 1,03,500. prepare a statement of claims.

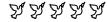

| 04CT22 | /11CT22 |
|--------|---------|
|        | ,:      |

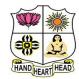

a) Power of attorney

c) Probate

### VIVEKANANDA COLLEGE, TIRUVEDAKAM WEST College with Potential for Excellence

Residential & Autonomous – A Gurukula Institute of Life-Training Re-accredited (3<sup>rd</sup> Cycle) with 'A' Grade (CGPA 3.59 out of 4.00) by NAAC [Affiliated to Madurai Kamaraj University]

B.Com./B.Com. (CA) Degree (Semester) Examinations, April 2022

Part - III: Core Course: Second Semester: Paper - II

#### **BANKING THEORY, LAW & PRACTICE**

Under CBCS and LOCF - Credit 4

Time: **3** Hours Max. Marks: **75** 

#### SECTION - A

#### **Answer ALL Questions** $(10 \times 1 = 10)$ 1. Which types of banks are formed for savings? a) Exchange Bank b) Saving Bank c) Deposits Bank d) Agricultural Bank 2. Which Bank is known as a Central Bank of India? a) Reserve Bank of India b) State Bank of India c) Punjab National Bank d) Canara Bank 3. Bailor-Bailee relationship is applicable in: a) Cash deposited with cashier by customer b) Safe deposit locker c) Demand draft issued by bank d) Keeping articles in safe custody 4. Right to combine two accounts by banks is called a) Garnishee b) lien d) rating c) set-off 5. The minimum period for which a fixed deposit can be accepted is\_ a) 26 days b)30 days c)45 days d)50 days 6. A Customer's letter of instructions, without any stamp, in connection with the operations of his account is known as\_\_\_\_

b) Authority letter

d) Mandate

| 7. Not negotia  | ble crossing in the  | e warming to the          |                        |                              |
|-----------------|----------------------|---------------------------|------------------------|------------------------------|
| a) Paying ba    | nker                 | b) collection             | banker                 | Anguar AT I                  |
| c) Holder       |                      | d) (a) and (b)            | together               | Answer ALI                   |
| 8. Material alt | eration of a chequ   | ie refers to              |                        | 18. a) Illustrat             |
| a) Alteration   | in drawer's signa    | ature                     |                        | b) Outline t                 |
| b) Difference   | e in the quality of  | cheque paper              |                        | a nation.<br>19. a) Summa    |
| c) Any altera   | ntion in the writing | g of the cheque           |                        | 19. a) Summa                 |
| d) Any altera   | ation which has ar   | n effect on the operation | n of the instrument or | b) Summar                    |
| liabilities of  | parties thereto.     |                           |                        | 20. a) Explain name of a r   |
| 9. To get statu | tory protection, th  | ne paying banker must     | make:                  | nume of a f                  |
| a) Payment t    | o a holder           | b) payment to a hold      | der in due course      | b) Compare<br>21. a) Explain |
| c) Payment i    | n due course         | d) payment to a draw      | wee in case of need    | 21. a) Explain               |
| 10              | alone has the        | e right to countermand    | a cheque.              | b) Summar                    |
| a) Drawer       | b) Drawee            | c) Payee                  | d) Bearer              | 22. a) Illustrat             |
|                 |                      |                           |                        | b) Explain                   |
|                 | <u>S</u>             | ECTION – B                |                        |                              |
| Answer any      | FIVE Question        | <u> 18</u>                | $(5\times2=10)$        |                              |
| 11. Define Ba   | nking.               |                           |                        | Answer any                   |
| 12. Who is a c  | ustomer?             |                           |                        | 23. Enumerate                |
| 13. Recall the  | features of ATM.     |                           |                        | 24. Illustrate t             |
| 14. What do y   | ou understand by     | current A/c?              |                        | 25. Enumerate                |
| 15. Define neg  | gotiable instrumer   | nt.                       |                        | 26. What is cr               |
| 16. Who is a H  | Holder of Value?     |                           |                        | 27. Summariz                 |
| 17. Who is a p  | paying banker?       |                           |                        |                              |
|                 |                      |                           |                        |                              |

#### SECTION - C

#### L Questions

 $(5\times 5=25)$ 

te the difference between Unit Banking and Branch Banking.

#### [OR]

- the role of commercial banks in the economic development of
- arize the obligations of a banker.

#### [OR]

- rize the general relationship between banker and customer.
- the precautions to be taken before opening an account in the new customer.

#### [OR]

- re and contrast Current A/c and Saving A/c.
- the different kinds of endorsement.

#### [OR]

- rize the features of negotiable instruments.
- te the rights and duties of a Collecting banker.

#### [OR]

the precautions to be taken while collecting cheques.

#### **SECTION - D**

#### **THREE Questions**

 $(3 \times 10 = 30)$ 

- e and explain the functions of RBI.
- the Rights of Banker and Customer.
- e and explain the various types of deposits.
- rossing of cheques? Explain the different types of crossing.
- ze the various duties and rights of a paying banker.

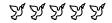

| 1 1 A F 7 1 |   |
|-------------|---|
|             | ı |

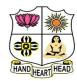

## VIVEKANANDA COLLEGE, TIRUVEDAKAM WEST College with Potential for Excellence

Residential & Autonomous – A Gurukula Institute of Life-Training Re-accredited (3<sup>rd</sup> Cycle) with 'A' Grade (CGPA 3.59 out of 4.00) by NAAC [Affiliated to Madurai Kamaraj University]

**B.Com. (Computer Applications)** Degree (Semester) Examinations, April 2022

Part - III: Ability Enhancement Course: Second Semester: Paper - I

#### **OBJECT ORIENTED PROGRAMMING WITH C++**

Under CBCS and LOCF - Credit 5

| Time: <b>3</b> Hour | ´S                      |                         | Max. Marks: 7          |
|---------------------|-------------------------|-------------------------|------------------------|
|                     | SE                      | CTION – A               |                        |
| Answer AI           | LL Questions:           |                         | $(10\times1=10)$       |
| 1. Which of         | the following is a co   | rrect comment?          |                        |
| a) */comm           | ents*/                  | b) **comme              | ents**                 |
| c) /*comm           | ent*/                   | d) {commer              | nt}                    |
| 2. Choose th        | ne correct default retu | ırn value of function   |                        |
| a) int              | b) void                 | c) char                 | d) Float               |
| 3. Which of         | the following operat    | ors cannot be overlo    | aded?                  |
| a) []               | b) ->                   | c)?:                    | d) *                   |
| 4. Maximun          | n number of template    | argument in a funct     | ion template is        |
| a) One              | b) two                  | c) three                | d) many                |
| 5. In which a       | access should a const   | tructor be defined, so  | that object of the     |
| class can b         | e created in any func   | tion?                   |                        |
| a) Public           |                         | b) Protected            |                        |
| c) Private          |                         | d) Any acce             | ss specifier will work |
| 6. Which of         | the following statem    | ent is correct about of | destructors?           |
| a) A destru         | ctor has void return    | type                    |                        |
| b) A destru         | ictor has integer retui | rn type                 |                        |

c) A destructor has no return type

d) A destructors return type is always same as that of main ().

| 7. Under which pillar of OOPS does base class and derived class                                  |                                                                                                    |                                                 |                     |  |  |
|--------------------------------------------------------------------------------------------------|----------------------------------------------------------------------------------------------------|-------------------------------------------------|---------------------|--|--|
| relationship co                                                                                  | ome?                                                                                                    |                                                 |                     |  |  |
| a) Polymorphi                                                                                    | sm                                                                                                    | b) Inheritance                                  |                     |  |  |
| c) Encapsulati                                                                                   | on                                                                                                    | d) Abstraction                                  |                     |  |  |
| 8. How many al                                                                                   | bstract classes can a sing                                                                                                    | gle program con                                 | tain?               |  |  |
| a) At most 1                                                                                     |                                                                                                    | b) At least 1                                   |                     |  |  |
| c) At most 127                                                                                   | 7                                                                                                    | d) As many as                                   | required            |  |  |
| 9. Polymorphis                                                                                   | m classified into                                                                                                    | types.                                          |                     |  |  |
| a) 3                                                                                             | b) 4                                                                                                    | c) 2                                            | d) 1                |  |  |
| 10. Iostream is                                                                                  | a subclass of                                                                                                    |                                                 |                     |  |  |
| a) Istream                                                                                       | b) Instream                                                                                                    | c) Ostream                                      | d) Both A and C     |  |  |
|                                                                                                  |                                                                                                    |                                                 |                     |  |  |
|                                                                                                  |                                                                                                    |                                                 |                     |  |  |
|                                                                                                  | <u>SECTIO</u>                                                                                                    | <u> </u>                                        |                     |  |  |
| Answer any F                                                                                     | SECTION SECTION SECTIONS                                                                                                    | <u> </u>                                        | $(5\times2=10)$     |  |  |
|                                                                                                  |                                                                                                    |                                                 | $(5\times2=10)$     |  |  |
| 11. Define dyna                                                                                  | TIVE Questions                                                                                                    | iables.                                         | $(5\times2=10)$     |  |  |
| 11. Define dyna 12. What do you                                                                  | TIVE Questions  amic initialization of var                                                                                                    | riables.<br>on?                                 | $(5\times2=10)$     |  |  |
| 11. Define dyna 12. What do you 13. List the type                                                | TIVE Questions  amic initialization of var  u mean by inline function                                                                                                    | riables.<br>on?<br>ts syntax.                   | $(5\times2=10)$     |  |  |
| 11. Define dyna 12. What do you 13. List the type 14. Define Hier                                | TIVE Questions  amic initialization of var  u mean by inline function  es of constructors with i                                                                                   | riables.<br>on?<br>ts syntax.                   | $(5\times2=10)$     |  |  |
| 11. Define dyna 12. What do you 13. List the type 14. Define Hier 15. How a point                | TIVE Questions  amic initialization of var  u mean by inline function  es of constructors with interced archital Inheritance with                                                  | riables.<br>on?<br>ts syntax.<br>h its example. | $(5\times2=10)$     |  |  |
| 11. Define dyna 12. What do you 13. List the type 14. Define Hier 15. How a point 16. Comment of | TIVE Questions  amic initialization of var  a mean by inline function  es of constructors with in  archical Inheritance with  ter is initialized in C++.                           | riables.<br>on?<br>ts syntax.<br>h its example. | $(5\times2=10)$     |  |  |
| 11. Define dyna 12. What do you 13. List the type 14. Define Hier 15. How a point 16. Comment of | TIVE Questions  amic initialization of var  a mean by inline function  es of constructors with in  archical Inheritance with  ter is initialized in C++.  In Local and Global scop | riables.<br>on?<br>ts syntax.<br>h its example. | $(5 \times 2 = 10)$ |  |  |

#### **SECTION - C**

#### **Answer ALL Questions**

 $(5\times 5=25)$ 

18. a) Discuss various Data types in C++.

[OR]

- b) Briefly explain the Scope resolution operators.
- 19. a) Explain functions with default arguments with suitable examples.

[OR]

- b) Demonstrate Arrays of objects.
- 20. a) Summarize the constructor with its types.

[OR]

- b) Explain the unary operator with suitable examples.
- 21. a) Illustrate inheritance with its types.

[OR]

- b) Explain in detail about the abstract classes.
- 22. a) Explain This pointer with an example.

[OR]

b) Illustrate formatted console I/O operations.

#### SECTION – D

### **Answer any THREE Questions**

 $(3 \times 10 = 30)$ 

- 23. Explain the various elements of object-oriented programming (OOP).
- 24. Write a C++ Program to prepare the student's details using classes and objects.
- 25. Demonstrate operator overloading with suitable examples.
- 26. Develop a C++ program using Multilevel inheritance,
- 27. Discuss in detail about the virtual functions in C++

A A A A A

| 4 | 4 | _ |   | ~ | 1 |
|---|---|---|---|---|---|
|   | 1 | u | - | Z |   |
|   |   |   |   |   |   |

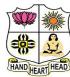

## VIVEKANANDA COLLEGE, TIRUVEDAKAM WEST College with Potential for Excellence

Residential & Autonomous – A Gurukula Institute of Life-Training Re-accredited (3<sup>rd</sup> Cycle) with 'A' Grade (CGPA 3.59 out of 4.00) by NAAC [Affiliated to Madurai Kamaraj University]

**B.Com. (Computer Applications)** Degree (Semester) Examinations, April 2022

Part – IV: Generic Elective Course: Second Semester: Paper – I

#### **SALESMANSHIP**

Under CBCS and LOCF - Credit 2

Time: 2 Hours Max. Marks: 75

### SECTION - A

| Answer ALI     | <b>Questions</b>         |                      | $(10\times1=10)$     |
|----------------|--------------------------|----------------------|----------------------|
| 1              | _ fragmentation has r    | esulted in media fra | agmentation          |
| a) Market      | b) Purchasing            | c) Product           | d) Public relations  |
| 2              | is an independ           | ent middleman.       |                      |
| a) Selling Ag  | gent                     | b) Broker            |                      |
| c) Manufactu   | ıre's Agent              | d) Television        |                      |
| 3. Market valu | ie at which the asset of | can be               | in the market.       |
| a) Sold        | b) Buying                | c) Book              | d) Appear            |
| 4. Sample dist | ribution is a part of    |                      |                      |
| a) Advertises  | ment                     | b) Sales promo       | otion                |
| c) Salesmans   | ship                     | d) production        |                      |
| 5              | _ is a major promotio    | n function whose o   | bjective is to build |
| good relation  | ns with the company's    | s various publics    |                      |
| a) Discount    |                          | b) Direct mark       | eting                |
| c) Public rela | ations                   | d) Specialty ev      | rents                |
| 6. Salesman sl | hould be                 |                      |                      |
| a) Rigid       | b) Flexible              | c) Mechanic          | d) Proprietor        |

| 7. Broker is an                                                                                                    |                                                                           | SECTION – C                                                                                                    |                                  |
|----------------------------------------------------------------------------------------------------|---------------------------------------------------------------------------|----------------------------------------------------------------------------------------------------|----------------------------------|
| a) Commission Agent b) Age c) Wholesaler d) Cor 8 is an intermediary between the seller and a buyer in a market. a) Middleman b) Consumers c) Mar 9. The advantages of audience selectivity, no personalization apply to which type of medians. | ne producer and consumer or a nufacture d) Retailer ad competition and a? | Answer ALL Questions  18. a) Discuss the duties of salesman.  [OR]  b) State the nature and scope of salesmanship.  19. a) State the differences between Whole seller and [OR]  b) Discuss the importance of Salesmanship.  20. a) What are the qualities of good salesman?  [OR]  b) What are the features of personal selling? | $(3 \times 9 = 27)$<br>Retailer. |
| <u>SECTION – I</u>                                                                                                    | <u>3</u>                                                                  | , ,                                                                                                    |                                  |
| Answer any FIVE Questions                                                                                                    | $(5\times2=10)$                                                           | $\underline{\mathbf{SECTION}} - \underline{\mathbf{D}}$                                                                                                    |                                  |
| <ul><li>11. What is meant by 'Salesmanship'?</li><li>12. State the meaning of marketing channel.</li></ul>                                                                                                    |                                                                           | Answer any TWO Questions                                                                                                    | $(2\times14=28)$                 |
| 13. What is Departmental Store?                                                                                                    |                                                                           | 21. Explain the classification of salesman?                                                                                                    |                                  |
| 14. What is meant by Brand name?                                                                                                    |                                                                           | 22. Discuss the various Marketing Channels.                                                                                                    |                                  |
| 15. What do you understand the personal selli                                                                                                    | ng?                                                                       | 23. Explain the merits and demerits Salesmanship.                                                                                                    |                                  |
| 16. What do you mean by whole seller?                                                                                                    |                                                                           | 24. Explain the advantages and disadvantages of 'Adv                                                                                                    | ertisement'.                     |
| 17. What are direct sales?                                                                                                    |                                                                           | A A A A                                                                                                    |                                  |

| P | 1 | ı | н | 4 | 1 |
|---|---|---|---|---|---|
|   | _ | _ |   | - | 4 |

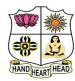

## VIVEKANANDA COLLEGE, TIRUVEDAKAM WEST College with Potential for Excellence

Residential & Autonomous – A Gurukula Institute of Life-Training Re-accredited (3<sup>rd</sup> Cycle) with 'A' Grade (CGPA 3.59 out of 4.00) by NAAC [Affiliated to Madurai Kamaraj University]

B.Com./B.Com. (CA) Degree (Semester) Examinations, April 2022

Part - I: Language Hindi: Fourth Semester: Paper - I

#### **BUSINESS HINDI - II**

Under CBCS and LOCF - Credit 3

Time: **3** Hours Max. Marks: **75** 

#### SECTION - A

#### **Answer ALL Questions**

 $(10 \times 1 = 10)$ 

- 1. रामायण ' क्या लिंग हैं?
- a) पुल्लिंग एकवचन

b) पुल्लिंग बहुवचन

c) स्त्रीलिंग एकवचन

- d) स्त्रीलिंग बहुवचन
- 2. Seventy-six केलिए हिन्दी में क्या है?
- a) तिहत्तर
- b) चौहत्तर

- c) पचहत्तर।
- d) छिहत्तर

- 3. गुलाब क**ा अर्थ English में क्या है**?
- a) Lotus
- b) Rose

- c) Jasmine
- d) Sunflower

- 4. उत्तर का उल्टे अर्थवाले शब्द क्या है?
- a) दक्षिण
- b) पश्चिम

- c) पूरब
- d) उत्तर पश्चिम

- 5. रंग ' का अर्थ अंग्रेजी में क्या है?
- a) Colour
- b) Rangoli
- c) Many colours
- d) Tri colours

- 6. ठंडा ' केलिए अंग्रेजी में क्या है?
- a) Hot
- b) Cool

- c) Heavy
- d) Light

- 7. साल ' का अर्थ अंग्रेजी में क्या है?
- a) Day
- b) Weak

- c) Month
- d) Year

| ८. नमूना ' का अ१                    | र्थ अंग्रेजी में क्या है ?           |                   |                  |                                                | SEC                      | CTION – C                                         |                                       |
|-------------------------------------|--------------------------------------|-------------------|------------------|------------------------------------------------|--------------------------|---------------------------------------------------|---------------------------------------|
| a) Whole                            | b) Part<br>_ यह काम करना चाहिए।      | c) Sample         | d) Division      | Answer ALL Qu                                  | <u>estions</u>           |                                                   | $(5\times 5=25$                       |
| a) मेरा                             | _                                    | c) मुझमें         | d) मुझपर         | 18. a) Convert the f<br>i) बावन ii)            |                          | छेहत्तर iv) अठासी                                 | v) पौने सौ                            |
| a) सबेरे                            | b) दोपहर                             | c) शाम            | d) रात           | b) Translate into                              | Hindi: (any Fi           | [OR] (या)<br>ve)                                  |                                       |
|                                     | <b>SECTIO</b>                        | ON - B            |                  | i) We ate fou                                  | r fruits.                | நாங்கள் நான்கு பழங்                               |                                       |
| Answer any F                        | IVE Questions                        |                   | $(5\times2=10)$  | ii) She wrote                                  | two lessons.             | அவள் இரண்டு பாடங்                                 | •                                     |
|                                     | wing words in separate               | sentences: (Any   |                  | iii) I want to se                              | ee Taj Mahal.            | நான் தாஜ்மஹால் பா<br>விரும்புகிறேன்               | ர்க்க                                 |
| <b>a.</b> पवित्र                    | b. घोंसाला c                         | . आसान d.         | आकाश             | iv) I wanted to                                | buy a mirror.            | நான் ஒரு முகம் பார்<br>வாங்க விரும்பினேன்         |                                       |
| 12. <b>Change the v</b><br>a.हम खाउ |                                      | . मुझसे दूध पिया  | गया।             | v) Father coumoney.                            | ld not send              | தந்தையால் பணம் அ<br>முடியவில்லை                   | னுப்ப                                 |
| 13. Write the Op                    |                                      | • 3 8             | ,                | vi) When will reading thi                      | •                        | நீ எப்பொழுது இந்தப்<br>முடிப்பாய்?                | புத்தகத்தை படித்து                    |
| <b>a.</b> पूरब                      | <b>b.</b> धीरे $-$ धीरे $\mathbf{c}$ | . विशाल <b>d.</b> | आसान             | vii) They must                                 | write legibly.           | அவர்கள் தெளிவாக எ                                 | ாழுத வேண்டும்.                        |
| 14. Match the fo                    | ollowing:                            |                   |                  | 19. a) Make the sent                           | _                        |                                                   |                                       |
| a.महाराष्ट्र में                    | तमिल बोली जाती                       | है।               |                  | i) प्रायद्वीप<br>vi) जन संख्या                 | ii)  दुनिया<br>vii) साधन | iii) छूप iv) पर्यावर                              | ण v) रक्षक                            |
| <b>b.</b> तमिलनाडु में              | तेलुगु बोली जाती                     | है।               |                  |                                                |                          | [OR] (या)                                         |                                       |
| ${f c}$ . केरल में                  | मराठी बोली जाती                      | है।               |                  | b) <b>Choose the cor</b><br>1. दिल्ली हमारे दे |                          | noose the correct answer<br>. है। (क्षेत्र, गाँव, |                                       |
| <b>d.</b> आंध्र में                 | मलयालम बोली ज                        | गती है।           |                  |                                                |                          | है। (गुलाब, मोर                                   | •                                     |
| 15. Write 'Yes'                     | or 'No'                              |                   |                  | 3. उत्तर भारत के                               | लोग छ                    | वाते हैं। (गेहूँ, तरकार                           | री, अनाज)                             |
| a) हमारे देश का                     | राष्ट्रीय पशु शेर है। <b>b</b>       | ) आदिम मनष्य श    | हरो में रहता था। | 4. हमारे देश<br>- ` `                          | ~                        |                                                   |                                       |
|                                     | हमारे रक्षक है। <b>d</b>             | <b>U</b>          |                  |                                                |                          | । (तमिल, कन्नड, मल                                | यालम)                                 |
|                                     |                                      |                   | 11041 40 (61 61  | 20. Explain in Engli<br>a) आओ पेड लगा          |                          | b) सच पुछ                                         | ने तो बडा आदमी                        |
|                                     | त्र नदियाँ कौन–कौन सी                | हं!               |                  | धरती हरी बनाएँ ह                               |                          |                                                   | ब से आसान काम।                        |
| 17. उत्तर भारत व                    | के लोग क्या खाते हैं?                |                   |                  | पेड रहे जीवन सा<br>हम रहें उनके अंत            | _                        |                                                   | गुणों से होता<br>हे लोगों में नाम।।b) |
|                                     |                                      |                   |                  |                                                |                          |                                                   | ŕ                                     |

# 21. a) Write a letter to M/s. Ram Textiles, Mumbai requesting them to send the samples.

नमूने की माँग करते हुए सर्वश्री राम टेक्सटाइल्स मुम्बई को पत्र लिखिए। [OR] (या)

#### b) Combine the sentences:

- 1. पानी बंद हुआ। वे घर से बाहर निकले।
- 2. मैं इन्दिरा गाँधी से मिला। मैं बहुत खुश हुआ।
- 3. कुत्ता उठा। वह भाग गया।
- 4. मेरा स्कूल दूर नहीं है। मैं पैदल जाता हूँ।
- 5. सोना महंगा है। औरतें उसका मोह नहीं छोडतीं।

#### 22. a) Translate into English or Tamil:

- 1. उस स्त्री ने काम नहीं किया।
- 2. ये लडिकयाँ मंदिर देखना चाहती हैं।
- 3. वह तालाब में तैर सकता है।
- 4. हम पाठ पढ चुके।
- 5. लडकों को खूब खेलना चाहिए।

[OR] (या)

#### b) Translate into English or Tamil:

- 1. सीता ने चार आम खरीदे।
- 2. बालक ने चाँद को चाहा।
- 3. वह उतनी दूर चल नहीं सकता।
- 4. वे रामायण पढ चेके।
- 5. सबको मिलकर रहना चाहिए।

#### SECTION - D

### **Answer any THREE Questions**

 $(3\times10=30)$ 

#### 23. Convert the following numbers in the Hindi words:

- i) 55 ii) 59 iii) 61 iv) 67 v) 70
- vi) 73 vii) 78 viii) 80 ix) 55½ x) 90¼

#### 24. Answer any Two Questions:

- 1. पर्यायवरण के बिगडनेसे क्या-क्या हानियाँ होती है?
- 2. थल-यात्रा कब आसान बनी?
- 3. बिल्ली के बारे में तीन वाक्य लिखए।

#### 25. Read the following Passage and answer the Questions:

राजू और मोती नामक दो सौदागर थे। वे दोनों दोस्त थे। एक दिन दोनों जंगल से होकर जा रहे थे। अचानक उनके सामने एक भालू आते दिखाई दिया। सजू को पेड पर चढना मालूम था।

- 1. राजू और मोती कौन थे?
- 2. वे दोनों कौन थे?
- 3. एक दिन उन दोनों कहाँ जा रहे थे?
- 4. अचानक उनके सामने क्या दिखाई दिया
- 5. राजू को क्या मालूत था?

# 26. Write a letter to M/s. Rajan Stores, Chennai informing them that they can give credit up to ₹ 5000/- Shri Raghu raj the bearer of the letter.

आप सर्वश्री राजन स्टोर्स, चेन्नै के नाम पर लिखकर पत्र बाहक श्री रघुराज को पाँच हजार तक ऋण देने की प्रार्थना करके पत्र लिखिए।

#### 27. Develop the following Story.

| एक गरीब लडका। उसके गाँव से कुछ व्यापारी व्यापार करने चले। .    |
|----------------------------------------------------------------|
| साथ यह लडका भी चला। माँ ने चालीस रुपए कपडों में सी दिए। वह     |
| बोली, बेटा हमेशा सच बोलना। को रास्ते में डाकूओं ने घेर लिया सब |
| माल लूट गये। तुम्हारे पास कितना धन है? हैं। लडके ने अच सच      |
| सच बता दिया। विश्वास नहीं हुआ। सरदार के पास ले गए।             |
| लडके के कपडों में तलाशी ली गयी। बात सच निकली सरदार को          |
| आश्चर्य हुआ। तूने सच कैसे कहा? कि माँ की आज्ञा सरदार           |
| खुश हुआ बहुत–सा धन देकर घर भेज दिया।                           |

| 04CT41/11CT41                                                                        |
|--------------------------------------------------------------------------------------|
| VIVEKANANDA COLLEGE, TIRUVEDAKAM WEST                                                |
| College with Potential for Excellence                                                |
| Residential & Autonomous - A Gurukula Institute of Life-Training                     |
| Re-accredited (3 <sup>rd</sup> Cycle) with 'A' Grade (CGPA 3.59 out of 4.00) by NAAC |
| [Affiliated to Madurai Kamaraj University]                                           |
| B.Com. (CA) Degree (Semester) Examinations, April 2022                               |
| Part – III: Core Course: Fourth Semester: Paper – I                                  |
| CORPORATE ACCOUNTING                                                                 |

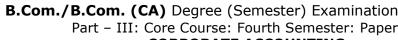

Under CBCS and LOCF - Credit 5

Time: 3 Hours Max. Marks: **75** 

### $\underline{SECTION-A}$

| <b>Answer ALL Questions</b>                | $(10\times1=10)$                     |
|--------------------------------------------|--------------------------------------|
| 1. To the extent divisible profits are use | ed for redemption of preference      |
| shares, an equal amount should be tran     | nsferred to                          |
| a) Capital Redemption Reserve              | b) General Reserve                   |
| c) Debenture Redemption Reserve            | d) Capital Reserve                   |
| 2. After redemption of debentures, the l   | balance in the sinking fund account  |
| is transferred to                          |                                      |
| a) Profit and loss account                 | b) General Reserve account           |
| c) Capital Reserve account                 | d) Statutory reserve account         |
| 3. Audit fess should be divided between    | n pre and post incorporation periods |
| in                                         |                                      |
| a) Time ratio                              | b) Either Time ratio or Sales ratio  |
| c) Sales ratio                             | d) Adjusted time ratio               |
| 4. Preliminary expenses written off is si  | hown in the Statement of Profit and  |
| Loss under the heading                     |                                      |
| a) Employees Benefits Expenses             | b) Other Expenses                    |
| c) Finance Costs                           |                                      |
| d) Depreciation and Amortisation Exp       | penses                               |

| 5. A business ha                                                  | ad a capital of ₹ 8 | 30,000 at the end. It had  | l earned profit of ₹ |  |  |
|-------------------------------------------------------------------|---------------------|----------------------------|----------------------|--|--|
| 10,000 during                                                     | the year. The ave   | erage capital employed     | of the business will |  |  |
| be                                                                |                     |                            |                      |  |  |
| a) ₹ 85,000                                                       | b) ₹ 75,000         | c) ₹ 70,000                | d) ₹ 90,000          |  |  |
| 6. The relationsh                                                 | ip between normal   | rate of return and Price I | Earnings Ratio is    |  |  |
| a) Inverse                                                        | b) Direct           | c) Irregular               | d) Regular           |  |  |
| 7. The capital re                                                 | eduction scheme     | can be implemented on      | ly after getting     |  |  |
| permission fro                                                    | m                   |                            |                      |  |  |
| a) Central gov                                                    | t.                  | b) Controller              | of capital issues    |  |  |
| c) Shareholders d) The competent court                            |                     |                            | ent court            |  |  |
| 8. Capital reduc                                                  | etion account is p  | repared in the event of_   |                      |  |  |
| a) Internal reconstruction b) External reconstruction             |                     |                            |                      |  |  |
| c) Amalgamat                                                      | ion                 | d) Absorption              |                      |  |  |
| 9. The proceeds                                                   | of assets not spe   | ecifically pledged and the | ne surplus of the    |  |  |
| assets specific                                                   | ally pledged is fi  | rst available for          |                      |  |  |
| a) Preferential                                                   | creditors           | b) Unsecured credit        | tors                 |  |  |
| c) Legal charg                                                    | es, Liquidator's 1  | remuneration and Liqui     | dation expenses      |  |  |
| d) Preference                                                     | shareholders.       |                            |                      |  |  |
| 10. The List H prepared on the liquidation of a company is called |                     |                            |                      |  |  |
| a) Cash Book                                                      |                     | b) Deficiency              | or Surplus Account   |  |  |
| c) Statement o                                                    | f Affairs           | d) Receipts an             | d Payment Account    |  |  |
|                                                                   |                     |                            |                      |  |  |
| SECTION – B                                                       |                     |                            |                      |  |  |

#### **Answer any FIVE Questions**

 $(5 \times 2 = 10)$ 

- 11. Jaiwin Co. Ltd., issued 50,000 equity shares of ₹ 10 each to the public on condition that full number of shares will he paid in a lump sum. All these shares were taken up and paid by the public. Pass journal entries in the books of company when shares are issued at a premium of 10%.
- 12. What is meant by re issue of shares?
- 13. How do you treat pre and post incorporation profit?
- 14. Write a short note on the dividend.
- 15. Explain the Yield Methods of valuing shares.
- 16. State the meaning of Purchase Consideration.
- 17. Who is a liquidator?

#### **SECTION - C**

#### **Answer ALL Questions**

 $(5 \times 5 = 25)$ 

18. a) X Ltd., issued 75,000 equity shares of ₹ 10 each and 5,000 redeemable preference shares of ₹ 100 each all shares being fully called and paid up on 31/03/2020. Profit and loss account showed undistributed profits of ₹ 3,00,000 and general reserve ₹ 2,50,000. On 01/04/2020, the directors decided to redeem the existing preference shares of ₹ 105 utilizing as much profits as would be required for the purpose. You are required to pass the Journal entries in the books of the company.

#### [OR]

- b) Distinguish between a share and a debenture.
- 19. a) Describe the method of finding out profit prior to and after corporation.

#### [OR]

- b) You are required to calculate the weighted time ratio for pre and post incorporation periods from the following particulars:
- i) Date of incorporation 1/4/2021,
- ii) Period of financial corporation period 10
- iii) post incorporation period 25.

20. a) Discuss the various methods of valuation of shares.

[OR]

b) Balance sheet of Jaiwin & C., as on 31/12/2021

| Liabilities           | ₹        | Assets      | ₹        |
|-----------------------|----------|-------------|----------|
| 2000 Equity shares of | 2,00,000 | Goodwill    | 10,000   |
| ₹ 10 each             |          | Machinery   | 1,00,000 |
| 6% pref. shares of ₹  | 50,000   | Stock       | 30,000   |
| 100 each              |          | Debtors     | 60,000   |
| Reserve Fund          | 50,000   | Cash        | 1,00,000 |
| P & L A/c             | 20,000   | Preliminary | 40,000   |
| Debentures            | 12,000   | Expenses    |          |
| Creditors             | 8,000    |             |          |
|                       | 3,40,000 |             | 3,40,000 |

Depreciate machinery by ₹ 25000. Average profit of last five years ₹ 15,000. Take goodwill on the basis of 3 years purchases. Calculate the value of equity shares.

21. a) Evaluate the different types of Amalgamation.

#### [OR]

b) Following in the Balance Sheet of Abi Ltd., Calculate purchase consideration under Net Asset Method & Net Payments Method on the following basis:

| Liabilities           | ₹         | Assets       | ₹         |
|-----------------------|-----------|--------------|-----------|
| Share Capital:        |           | Fixed Assets | 16,25,000 |
| 10% preference        | 3,75,000  | Investments  | 3,00,000  |
| shares of ₹ 100 each. |           | Current      | 2,50,000  |
| Equity shares of ₹ 10 | 7,50,000  | Assets       |           |
| each.                 |           |              |           |
| General Reserve       | 4,50,000  |              |           |
| 7% Debentures         | 3,50,000  |              |           |
| Current Liabilities   | 2,50,000  |              |           |
|                       | 21,75,000 |              | 21,75,000 |

Calculate purchase consideration under Net Assets method on the basis of the following:

i) The vendee company agrees to discharge the 7% debentures at a premium of 10% by issuing 9% debentures of vendee company. ii) Fixed assets are to be valued at 10% above book value, the investments at par, current assets at 10% discount and current liabilities at book value. 22. a) Explain the various mode of winding up. [OR] b) From the following information, prepare liquidator's final statement of account. Cash at bank 1,00,000 10,10,000 Surplus from securities Expenses of liquidations 30,000 Liquidator's remuneration 7,000 Preferential creditors 2,00,000 Unsecured creditors 7,00,000 Preference shareholders 1,00,000 Equity shareholders 1,00,000 SECTION - D **Answer any THREE Questions** 

 $(3 \times 10 = 30)$ 

23. Nalli & Co. Ltd., was registered with an authorized capital of ₹ 20, 00,000 divided into 20,000 shares of ₹ 100 each. The company offered 12000 shares to the public which were able to ₹20 per shares on application, ₹40 per shares on allotment and ₹ 40 on call Applications for 18000 shares were received on which the directors allotted as follows:

Applicants for 10000 shares – full

Applicants for 5000 shares - 2000 shares = (3000 shares allotment adjust)

Applicant for 3000 shares - nil

The Excess applications money was adjusted towards allotment. All the money due on allotment and call was fully received. Make the necessary in this in the company's book.

24. Moon and Star Co. Ltd., is a company with an authorised capital of ₹ 5,00,000 dividends into 5,000 equity shares of ₹ 100 each on 31.12.2003 of which 2,500 shares were fully called up. The following are the balances extracted from the ledger as on 31.12.2003.

Trial balances of Moon & Star Co. Ltd.

| Debit            | ₹        | Credit             | ₹        |
|------------------|----------|--------------------|----------|
| Opening stock    | 50,000   | Sales              | 3,25,000 |
| Purchases        | 2,00,000 | Discount received  | 3,150    |
| Wages            | 70,000   | Profit & Loss A/c  | 6,220    |
| Discounted       | 4,200    | Creditors          | 35,200   |
| allowed          |          | Reserves           | 25,000   |
| Insurance (up to | 6,720    | Loan from managing | 15,700   |
| 31.3.04)         |          | director           |          |
| Salaries         | 18,500   | Share capital      | 2,50,000 |
| Rent             | 6,000    |                    |          |
| General expenses | 8,950    |                    |          |
| Printing         | 2,400    |                    |          |
| Advertisements   | 3,800    |                    |          |
| Bonus            | 10,500   |                    |          |
| Debtors          | 38,700   |                    |          |
| Plant            | 1,80,500 |                    |          |
| Furniture        | 17,100   |                    |          |
| Bank             | 34,700   |                    |          |
| Bad debts        | 3,200    |                    |          |
| Calls in arrears | 5,000    |                    |          |
|                  | 6,60,270 |                    | 6,60,270 |

You are required to prepare Profit & Loss Account for the year ended 31.12.2003 and a balance sheet as on that date. The following further information is given:

- a) Closing stock was valued at ₹ 1,91,500
- b) Depreciation on plant at 15% and on furniture at 10% should be provided.
  - c) A tax provision of ₹8,000 is considered necessary.
- d) The directors declared an interim dividend on 15.8.03 for 6 months ending June 30, 2003 @ 6%.
  - e) Provide for corporate tax @17%
- 25. Discuss the various methods of valuation of goodwill.
- 26. M Ltd., & N Ltd., Agree to amalgamate on the basis of the following balance sheet as on 31/03/2020

| Liabilities   | M (₹)  | N (₹)  | Assets      | M (₹)  | N (₹)  |
|---------------|--------|--------|-------------|--------|--------|
| Share Capital | 75,000 | 50,000 | Good will   | 30,000 | -      |
| P & L A/c     | 7,500  | 2,500  | Fixed Asset | 31,500 | 38,800 |
| Creditor      | 3,500  | 3,500  | Stock       | 15,000 | 12,000 |
| Depreciation  | -      | 2,500  | Debtors     | 8,000  | 5,200  |
| Fund          |        |        | Bank        | 1,500  | 2,500  |
|               | 86,000 | 58,500 |             | 86,000 | 58,500 |

The Assets & Liabilities are to be taken over by new a company formed called P Ltd., At Book value P Ltd., Capital ₹ 2,00,000 divided into 10,000 equity shares of ₹ 10 each & 10,000 9% Preference share of ₹ 10 each. P ltd., issued the equity shares equally to the Vendor Company & preference shares were issued for any balance of purchase price. Pass Journal entries in the books of P Ltd., & prepared balance sheet if the amalgamation is in the nature of purchase.

27. What do you mean by the term "Contributory? Describe the various types of contributories.

A A A A A A

| 04CT42                         | /11CT42 |
|--------------------------------|---------|
| <b>-</b> . <b>-</b> . <b>-</b> | ,: :-   |

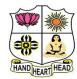

#### **VIVEKANANDA COLLEGE, TIRUVEDAKAM WEST** College with Potential for Excellence

Residential & Autonomous - A Gurukula Institute of Life-Training Re-accredited (3rd Cycle) with 'A' Grade (CGPA 3.59 out of 4.00) by NAAC [Affiliated to Madurai Kamaraj University]

B.Com./B.Com. (CA) Degree (Semester) Examinations, April 2022

Part - III: Core Course: Fourth Semester: Paper - II

#### **INCOME TAX LAW & PRACTICE - II**

Under CBCS and LOCF - Credit 5

Max. Marks: 75 Time: 3 Hours

#### SECTION - A

#### **Answer ALL Questions**

 $(10 \times 1 = 10)$ 

1. A businessman spent ₹ 50,000 on advertisement in a souvenir of political party. He will get deduction from:

- a) Profits and gains of business
- b) Income from other sources

c) Gross total income

- d) None of these
- 2. The income tax rate on long-term capital gain for an individual is:
- a) 105
- b) 20%

- c) 15%
- d) 30%

3. Ram transferred 100 shares of an Indian company to HUF in 2016. Dividend received duringprevious year shall be included in the income of:

a) Ram

- b) HUF
- c) Neither Ram nor HUF
- d) 50% in income of Ram and 50% in income of HUF
- 4. Loss of card game can be set-off from:
- a) Income of card game

- b) Lottery income
- c) Income from other sources
- d) None of these

5. For the Assessment Year 2021-22 the maximum permissible deduction U/s 80C is:

- a) ₹ 79,000
- b) ₹ 1.12,000
- c) ₹ 1.50.000 d) ₹ 80.000

- 6. Deduction admissible under Section 80E:
- a) In relation to Donation
- b) In relation to Medical Expenses
- c) In relation to interest on Loan for higher education paid
- d) None of these
- 7. Which income is rounded off?
- a) Gross Total Income

b) Total Income

c) (a) & (b) both

- d) None of these
- 8. An individual, resident in India, is liable to pay Income Tax if his income is more than:
- a) ₹ 1.00.000 b) ₹ 1.50.000
- c) ₹ 2.00.000
- d) ₹ 2.50.000

- 9. Determining the tax liability is called
- a) Assessment b) Scrutiny
- c) Enquiry
- d) Evaluation

- 10. Section of Self-Assessment is:
- a) 140
- b) 140A

- c) 143
- d) 144.

#### SECTION – B

#### **Answer any FIVE Questions**

 $(5 \times 2 = 10)$ 

- 11. What do you mean by Profession?
- 12. What is a long-term capital asset?
- 13. Name the losses which can be carried forward.
- 14. What is Section 80G of Income tax Act?
- 15. What is Gross Total Income?
- 16. Who is an Assessing Officer?
- 17. What do you mean by Assessment?

#### SECTION - C

#### **Answer ALL Questions**

 $(5 \times 5 = 25)$ 

20,000

18. a) Discuss the provisions relating to expenses on scientific research.

#### [OR]

- b) Explain the types of Capital Assets with an example.
- 19. a) Following are the particulars of Income Shri Sainath for the previous year ending 31st Mar 2021:

| Income from HP (loss)             | 6,000    |
|-----------------------------------|----------|
| Interest on sundry loans (Income) | 3,000    |
| Cloth business income             | 2,90,000 |
| Share of loss from firm           | 18,000   |
| Speculation Loss                  | 3,200    |
| Dividend                          | 5,000    |
| Short term Capital Gains          | 1,500    |
| Long term capital gains           | 6,000    |
| Loss from small scale industry    | 14,000   |
| Income from Agriculture           | 4,500    |
|                                   |          |

Set off various losses and compute Gross Total Income. Find out the amount which can be carried forward.

#### [OR]

- b) Describe the procedures for computing Total Income.
- 20. a) Explain the provisions relating to 80D and 80E.

#### [OR]

b) Calculate the amount of deduction u/s 80G:

g) Sports Association

| o) calculate the amount of academon a, 5 coc.  |          |
|------------------------------------------------|----------|
| Gross total income                             | 3,00,000 |
| Deduction under 80C to 80U (except 80G)        | 50,000   |
| Donations by cheque:                           |          |
| a) P.M National Relief Fund                    | 3,00,000 |
| b) Allahabad University – National Eminence    | 20,000   |
| c) Technology development and Application Fund | 10,000   |
| d) P.M Drought Relief Fund                     | 10,000   |
| e) Charitable Society                          | 10,000   |
| f) Family Planning                             | 15,000   |

21. a) Narrate the rates of income tax for individuals

#### [OR]

b) An Individual has submitted the following particulars for the Assessment Year 2021-2022:

| i) income under the head salaries     | 95,000   |
|---------------------------------------|----------|
| ii) Income from HP (computed)         | 44,000   |
| iii) Income from business             | 4,20,000 |
| iv) long term capital gains           | 20,000   |
| v) Agricultural Income                | 15,000   |
| vi) Income from Lottery and Betting's | 69,000   |

You are required to compute his gross tax liability.

22. a) Explain the powers of CBDT.

#### [OR]

b) What are the duties of an Assessing Officer.

#### SECTION – D

### **Answer any THREE Questions**

 $(3\times10=30)$ 

23. Mr. Bhagwan is a registered medical Practioner. He keeps his book on a cash basis and his summarized cash account for the year ended 31<sup>st</sup> Mar 2021is as under:

| To balance b/d                  | 12,000   | By cost of medicines     | 10,000   |
|---------------------------------|----------|--------------------------|----------|
| To Loan from bank for private   | 3000     | By Surgical Equipment's  | 8,000    |
| purposes                        |          |                          |          |
| To sale of medicines            | 25,250   | By Motor Car             | 1,20,000 |
| To Consultation Fees            | 1,55,000 | By Car expenses          | 6,000    |
| To Visiting Fees                | 24,000   | By Salaries              | 4,600    |
| To Interest on Govt. Securities | 4,500    | By Rent of Dispensary    | 1,600    |
| To Rent from the property       | 3,600    | By General Expenses      | 300      |
| (not subject to local tax)      |          |                          |          |
|                                 |          | By Personal Expenses     | 1,11,800 |
|                                 |          | By LIC Premium           | 3,000    |
|                                 |          | By Interest on Loan      | 300      |
|                                 |          | from bank                |          |
|                                 |          | By Insurance of property | 200      |
|                                 |          | By Balance c/d           | 71,550   |
|                                 | 3,37,350 |                          | 3,37,350 |

Compute his income from professional and house property for the Assessment Year 2021-2022 taking into account the following further information:

- a) One third of motor car expenses are in respect of his personal use.
- b) Depreciation allowable on the motor car and surgical equipment's is @ 15%
- 24. Explain the provisions regarding set off and carry forward of losses.
- 25. From the following information compute eligible deductions from the GTI of Mr.X for the Assessment Year 2021-2022:

LIC Premium (sum assured ₹ 2,00,000 policy taken on 10.2.2018)

|                                                              | 30000    |
|--------------------------------------------------------------|----------|
| Deposit in PPF                                               | 60000    |
| Repayment of housing loan to SBI                             | 50000    |
| Payment to LIC Pension Fund                                  | 30000    |
| Medical Insurance premium paid by cheque for parents (aged 7 | 5 years) |
|                                                              | 25000    |

Not dependent on Assesse

26. You are required to compute the net tax liability or tax refundable, if any, from the following particulars of income of an assessed for the Assessment Year 2021-2022:

| a) Salary                                                | 600000   |
|----------------------------------------------------------|----------|
| b) DA                                                    | 122000   |
| c) Received rent of property                             | 80000    |
| d) Interest on loan taken to repair the property         | 30000    |
| e) Interest received on time deposit with PNB (1.5.2020) | 54000    |
| f) He contributed to RPF @10% of his salary and paid ₹   | 10000 as |
| premium on his LIC policy                                |          |

- g) He paid medical insurance premium for self by cheque 20000
- 27. Explain briefly the different types of Assessment.

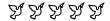

| 044 | T41     | /1  | 1 Δ | T41 |
|-----|---------|-----|-----|-----|
| UTA | , I T T | / - |     |     |

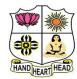

c) Kelly's and Paasche's

# VIVEKANANDA COLLEGE, TIRUVEDAKAM WEST College with Potential for Excellence

Residential & Autonomous – A Gurukula Institute of Life-Training Re-accredited (3<sup>rd</sup> Cycle) with 'A' Grade (CGPA 3.59 out of 4.00) by NAAC [Affiliated to Madurai Kamaraj University]

B.Com./B.Com.(CA) Degree (Semester) Examinations, April 2022

Part - III: Allied Course: Fourth Semester: Paper - I

#### **BUSINESS STATISTICS**

|                                                                                                | Under CBCS ar              | nd LOCF - Credit 5     |                          |  |
|------------------------------------------------------------------------------------------------|----------------------------|------------------------|--------------------------|--|
| Time: 3 Hours                                                                                  |                            |                        | Max. Marks: <b>7</b>     |  |
|                                                                                                | SECT                       | ION – A                |                          |  |
| <b>Answer ALL</b>                                                                              | ·                          |                        | $(10 \times 1 = 10)$     |  |
| 1. Statistics dea                                                                              | als with aggregates of     |                        |                          |  |
| a) Data                                                                                        | b) Numbers                 | c) Facts               | d) Individuals           |  |
| 2. Diagrams an                                                                                 | d graphs are tools of      |                        |                          |  |
| a) Collection                                                                                  | of data                    | b) Analysis            |                          |  |
| c) Presentatio                                                                                 | n                          | d) Summariza           | ation                    |  |
| 3. Given Mean                                                                                  | -25, Mode-24, then the     | e Median would b       | be                       |  |
| a) 25.3                                                                                        | b) 26.7                    | c) 24.67               | d) 23.48                 |  |
| 4. Which of the following cannot found out graphically?                                        |                            |                        |                          |  |
| a) median                                                                                      | b) mean                    | c) mode                | d) skewness              |  |
| 5. Mean Devia                                                                                  | tion can never be          |                        |                          |  |
| a) Negative                                                                                    | b) Zero                    | c) Positive            | d) More than Zero        |  |
| 6. When the tw                                                                                 | o regression lines coir    | ncide then r is        |                          |  |
| a) 0                                                                                           | b) -1                      | c) 1                   | d) 0.5                   |  |
| 7. The method                                                                                  | of least square can be     | used to explain        |                          |  |
| a) linear trend                                                                                | [                          | b) non – linea         | b) non – linear trend    |  |
| c) parabolic trend                                                                             |                            | d) all the abo         | d) all the above         |  |
| 8. In the least sq                                                                             | uare linear trend equation | on $Y = a + bX$ if b i | s positive, it indicates |  |
| a) Declining trend                                                                             |                            | , ,                    | b) Rising trend          |  |
| c) no trend at all                                                                             |                            | d) All the abo         | ove                      |  |
|                                                                                                | test is satisfied by:      | 1) D 1 1               | • 1                      |  |
| a) Simple aggregative index                                                                    |                            | ,                      | b) Passche's index       |  |
| c) Laypeyre's d) Kelly's index 10. Fishers price index number is given by the geometric mean o |                            |                        |                          |  |
| -                                                                                              | and Paasche's              |                        | and Dorfish's            |  |

d) Fisher's and Bowley's

#### SECTION – B

#### **Answer any FIVE Questions**

 $(5 \times 2 = 10)$ 

- 11. What is Cartogram?
- 12. Name the types of averages commonly used.
- 13. What is Regression?
- 14. List the components of time series.
- 15. Find the uses of Index numbers.
- 16. Show any two differences between diagram and graph.
- 17. How do you calculate deciles?

#### **SECTION - C**

#### **Answer ALL Questions**

 $(5 \times 5 = 25)$ 

18. a) Outline the limitations of statistics.

#### [OR]

- b) Summarize the differences between classification and tabulation of data.
- 19. a) Show the Harmonic mean of the following: 5,10,20.

#### [OR]

b) Infer the missing values of the variate for the following distribution whose mean is 31.87.

| X | 12 | 20 | 27 | 33 | ?  | 54 |
|---|----|----|----|----|----|----|
| f | 8  | 16 | 48 | 90 | 30 | 8  |

20. a) Demonstrate the standard deviation from the following data;

#### [OR]

b) From the marks secured by 120 students in Sections A and B of a class of 120 students, the following measures are obtained:

Section A: 
$$\bar{x}$$
= 46.83,  $\sigma$  = 14.8, Mode = 51.67

Section B: 
$$X = 47.83$$
,  $\sigma = 14.8$ , Mode = 47.07

Rephrase which distribution of marks is more skewed.

21. a) The following figures relate to the profits of a commercial concern for 8 years. Extend the 3 yearly moving average.

| Years | Profits (₹) |
|-------|-------------|
| 2000  | 15,420      |
| 2001  | 14,470      |
| 2002  | 15,520      |
| 2003  | 21,020      |
| 2004  | 26,120      |
| 2005  | 31,950      |
| 2006  | 35,370      |
| 2007  | 35,670      |

[OR]

b) Draw a trend line by the method of semi-averages.

| Year         | 2002 | 2003 | 2004 | 2005 | 2006 | 2007 |
|--------------|------|------|------|------|------|------|
| Sales ('000) | 60   | 75   | 81   | 110  | 106  | 120  |

22. a) Illustrate a price index for the following by a simple aggregate.

| Commodity:        | A  | В  | С  | D  | Е  | F  |
|-------------------|----|----|----|----|----|----|
| Price in 2005 (₹) | 20 | 30 | 10 | 25 | 40 | 50 |
| Price in 2006 (₹) | 25 | 30 | 15 | 35 | 45 | 55 |

[OR]

b) Show the Index Number using Fishers Ideal formula and relate that it satisfies time-reversal test.

| Quantity | Base year price | Quantity | Current year price |
|----------|-----------------|----------|--------------------|
| 12       | 10              | 15       | 12                 |
| 15       | 7               | 20       | 5                  |
| 24       | 5               | 20       | 9                  |
| 5        | 16              | 5        | 14                 |

#### SECTION - D

#### **Answer any THREE Questions**

 $(3 \times 10 = 30)$ 

- 23. Identify the various methods of collecting primary data.
- 24. Find the median and the quartiles by make use of the following series:

| Size | Frequency |
|------|-----------|
| 4    | 40        |
| 5    | 48        |
| 6    | 52        |
| 7    | 57        |

| 8  | 60 |
|----|----|
| 9  | 63 |
| 10 | 57 |
| 11 | 55 |
| 12 | 50 |
| 13 | 52 |
| 14 | 41 |
| 15 | 57 |
| 16 | 63 |
| 17 | 52 |
| 18 | 48 |
| 19 | 40 |

25. Utilizing the following data, find Karl Pearson's coefficient of correlation

| Wages:          | 100 | 101 | 102 | 102 | 100 | 99 | 97 | 98 | 96 | 95 |
|-----------------|-----|-----|-----|-----|-----|----|----|----|----|----|
| Cost of Living: | 98  | 99  | 99  | 97  | 95  | 92 | 95 | 94 | 90 | 91 |

26. Build a straight-line trend by the method of least squares to the following data:

| Year       | 2002 | 2003 | 2004 | 2005 | 2006 | 2007 |
|------------|------|------|------|------|------|------|
| Production | 24   | 25   | 29   | 26   | 22   | 24   |
| (Tonnes)   | 24   | 23   | 29   | 26   | 22   | 24   |

- 27. Applying i) Laspeyre's method ii) Paasche's method and
- iii) Fisher's method, Calculate quantity index.

| Commodity | Price Po | 2004 Total value (p <sub>0</sub> q <sub>0</sub> ) | Price p <sup>1</sup> | 2006 Total<br>value (p <sub>1</sub> q <sub>1</sub> ) |
|-----------|----------|---------------------------------------------------|----------------------|------------------------------------------------------|
| A         | 10       | 100                                               | 12                   | 144                                                  |
| В         | 12       | 144                                               | 14                   | 196                                                  |
| C         | 14       | 196                                               | 16                   | 256                                                  |
| D         | 16       | 256                                               | 18                   | 324                                                  |
| E         | 18       | 324                                               | 20                   | 400                                                  |

| • | 4 | _ | _ | 4 | 4 |
|---|---|---|---|---|---|
| 1 | 1 | 5 | В | 4 | 1 |

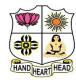

### VIVEKANANDA COLLEGE, TIRUVEDAKAM WEST

College with Potential for Excellence

Residential & Autonomous – A Gurukula Institute of Life-Training Re-accredited (3<sup>rd</sup> Cycle) with 'A' Grade (CGPA 3.59 out of 4.00) by NAAC [Affiliated to Madurai Kamaraj University]

**B.Com. (Computer Applications)** Degree (Semester) Examinations, April 2022

Part - IV: Skill Based Courses: Fourth Semester: Paper - I

#### **COREL DRAW**

Under CBCS and LOCF - Credit 2

| Time: 2 Hours  | Max. Marks: <b>7</b> ! |
|----------------|------------------------|
| Tille: Z nours | Max. Mai KS. /:        |

### SECTION - A

| Answer ALL                     | Questions             |                      | $(10\times1=10)$      |  |
|--------------------------------|-----------------------|----------------------|-----------------------|--|
| 1. Which subme                 | enu converted the .co | dr file in jpeg form | nat?                  |  |
| a) Import                      | b) filter             | c) export            | d) Text               |  |
| 2                              | _ tool removes over   | lapping segments     | in the objects        |  |
| a) Knife                       |                       | b) Crop Tool         |                       |  |
| c) Virtual Seg                 | ment Tool             | d) Eraser            |                       |  |
| 3. Apply add pe                | rspective from        | menu.                |                       |  |
| a) Effects                     | b) File               | c) Help              | d) Window             |  |
| 4. Zoom to all o               | bjects, use           |                      |                       |  |
| a) Shift + F2                  | b) F2                 | c) F4                | d) F3                 |  |
| 5. Bitmap imag                 | es are made up of     |                      |                       |  |
| a) Pixels                      | b) Vectors            | c) Particles         | d) lines              |  |
| 6. Zoom to all c               | bjects, use           |                      |                       |  |
| a) Shift + F2                  | b) F2                 | c) F4                | d) F3                 |  |
| 7. Check the od                | d term out            |                      |                       |  |
| a) Internet                    | b) Linux              | c) Unix              | d) Window             |  |
| 8. What tool is vector design? | <u>-</u>              | est way to add a ro  | ow of bubbles to a 2D |  |
| a) Bezier or pen               |                       | b) Spiral to con     | b) Spiral to contour  |  |

d) Rectangle or shape

c) Artistic media or paint brush

9. The zoom tool is used for \_\_\_\_\_ objects. a) Magnifying b) Cropping c) Marquee selecting d) Embedding 10. Where we from insert the 'Insert character'? a) File b) Edit c) View d) Text

#### SECTION – B

#### **Answer any FIVE Questions**

 $(5 \times 2 = 10)$ 

- 11. What is drawing spiral?
- 12. What is live text preview?
- 13. Give the meaning of Drawing cure?
- 14. What is Selecting and deselecting objects?
- 15. What is Artistic Text?
- 16. What is Paragraph Text
- 17. What are Bitmap Images?

#### **SECTION – C**

#### **Answer ALL Questions**

 $(3 \times 9 = 27)$ 

18. a) List out the using two colour pattern fills.

[OR]

- b) Explain the different steps in drawing calligraphic lines.
- 19. a) Write short note on: i) Rotating objects ii) Grouping objects iii) Deleting objects.

[OR]

b) Enumerate the different using special effects to Bitmaps.

20. a) Write short note on Applying bulleted list?

#### [OR]

b) Explain the different steps to define lines and outlines in Corel Draw.

#### SECTION – D

#### **Answer any TWO Questions**

 $(2 \times 14 = 28)$ 

- 21. What are the components of workspace of Corel Draw X4?
- 22. Explain the converting vector Images into Bitmap Images.
- 23. What are the steps in adding a page?
- 24. What are the steps to be applying a drop cap?

A A A A A A

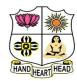

### VIVEKANANDA COLLEGE, TIRUVEDAKAM WEST College with Potential for Excellence

Residential & Autonomous – A Gurukula Institute of Life-Training Re-accredited (3<sup>rd</sup> Cycle) with 'A' Grade (CGPA 3.59 out of 4.00) by NAAC [Affiliated to Madurai Kamaraj University]

B.Com./B.Com. (CA) Degree (Semester) Examinations, April 2022

Part - III: Core Course: Sixth Semester: Paper - I

#### **AUDITING**

Under CBCS and LOCF - Credit 5

Time: **3** Hours Max. Marks: **75** 

#### SECTION - A **Answer ALL Questions:** $(10 \times 1 = 10)$ 1. Institute of Chartered Accountants of India (ICAI) is a a) Autonomous body b) Co-operative body c) Private body d) None of these 2. The detection and prevention of frauds a) Misappropriation of cash b) Misappropriation of goods c) Misappropriation of accounts d) all the above 3. Who appoint Internal Auditor? a) Management b) Shareholders c) Government d) Stock Exchange. 4. Which of the following statements is not true about continuous audit? a) It is conducted at regular interval b) It may be carried out on daily basis

- d) It is needed when the organization has a good internal control system
- 5. The concealment of a shortage by deleing the recording of cash receipts
- a) Teeming and lading

c) it is expensive

b) Embezzlement

c) Looping

d) Hacking

| 6. The opening balance of various accounts may be checked with the                                                                                                 |    |  |  |  |
|----------------------------------------------------------------------------------------------------|----|--|--|--|
| previous year balance sheet.                                                                                                    |    |  |  |  |
| a) Bought ledger b) Closing ledger                                                                                                    |    |  |  |  |
| c) Rectification entries d) Share capital ledger                                                                                                    |    |  |  |  |
| 7. Valuation is a part of                                                                                                    |    |  |  |  |
| a) Vouching b) Verification c) Internal control d) None of these                                                                                                   |    |  |  |  |
| 8. The assets which cannot be seen or touched but can be felt                                                                                                    |    |  |  |  |
| a) Good will b) copyright c) Trademarks d) all the above                                                                                                    |    |  |  |  |
| 9. The auditor issues or signs any certificate which by law is admissible in                                                                                       |    |  |  |  |
| evidence, knowing or believing that such certificate is false in any materia                                                                                       | ıl |  |  |  |
| points shall be punishable                                                                                                    |    |  |  |  |
| a) I.P.C sec197 b) I.B.C sec197 c) I.P.C sec179 d) I.B.C sec179                                                                                                    |    |  |  |  |
| 10. In case the auditor gives a disclaimer of opinion in the audit report which of the following paragraph(s) of a standard unqualified audit report are modified? |    |  |  |  |
| a) Scope paragraph b) Opinion paragraph                                                                                                    |    |  |  |  |
| c) Scope and opinion paragraphs                                                                                                    |    |  |  |  |
| d) introductory, scope and opinion paragraph                                                                                                    |    |  |  |  |
| SECTION – B                                                                                                    |    |  |  |  |
| Answer any FIVE Questions $(5 \times 2 = 10)$                                                                                                    |    |  |  |  |
| 11. Define Auditing.                                                                                                    |    |  |  |  |
| 12. Why do auditors prepare Audit Notebook?                                                                                                    |    |  |  |  |

- 13. Name the process involved in Internal Control
- 14. List out any two importance of a Voucher.
- 15. Show two attributes towards vouching of transaction for Payment of wages?
- 16. Tell about any two advantages of verification of assets.
- 17. Show how Contractual Liabilities are valued by an auditor.

#### **SECTION - C**

#### **Answer ALL Questions**

 $(5 \times 5 = 25)$ 

18. a) Explain the Objectives of Auditing.

#### [OR]

- b) Give short notes on Working Papers
- 19. a) Outline the uses of Internal Check in an organization.

#### [OR]

- b) Illustrate Internal check in respect of credit purchases.
- 20. a) Infer the requisites for a valid voucher?

#### [OR]

- b) Examine 'Teeming and Lading'.
- 21. a) Summarize the Process of verification of cash Sales.

#### [OR]

- b) Demonstrate about the verification of reserves and surplus of a concern?
- 22. a) Compare the civil and criminal liabilities of an auditor.

#### [OR]

b) Auditor is a watch dog but not a blood hound. Interpret?

#### SECTION - D

#### **Answer any THREE Questions**

 $(3 \times 10 = 30)$ 

- 23. How do you make use of merits of an audit Programme in a justified manner?
- 24. Build the duties of an auditor that supports for easy auditing.
- 25. What points would you keep in mind while vouching different receipts and payments?
- 26. Construct the general principles of verification and valuation of Assets and Liabilities.
- 27. Develop the contents of an audit report after auditing of accounts by an auditor.

### 23 23 23 23 23 23 23 23 23 23

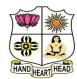

## VIVEKANANDA COLLEGE, TIRUVEDAKAM WEST College with Potential for Excellence

Residential & Autonomous – A Gurukula Institute of Life-Training Re-accredited (3<sup>rd</sup> Cycle) with 'A' Grade (CGPA 3.59 out of 4.00) by NAAC [Affiliated to Madurai Kamaraj University]

B.Com./B.Com. (CA) Degree (Semester) Examinations, April 2022

Part - III: Elective/Core Course: Sixth Semester: Paper - I

#### **MANAGEMENT ACCOUNTING**

Under CBCS and LOCF - Credit 5

Time: **3** Hours Max. Marks: **75** 

|                                | SEC                 | CTION – A           |                        |  |
|--------------------------------|---------------------|---------------------|------------------------|--|
| Answer ALL                     | <b>Questions</b>    |                     | $(10\times1=10)$       |  |
| 1. Horizontal A                | nalysis is also kno | own as Dynamic or _ | analysis.              |  |
| a) Trend analy                 | /sis                | b) ABC anal         | ysis                   |  |
| c) VET analys                  | sis                 | d) Current ar       | nalysis                |  |
| 2. Current Ratio               | o Indicates         |                     |                        |  |
| a) Ability to m                | neet short term obl | igations            |                        |  |
| b) Efficiency of               | of Management       |                     |                        |  |
| c) Profitability               |                     | d) Decision I       | d) Decision Management |  |
| 3. Income Tax 1                | paid is             |                     |                        |  |
| a) Current Liability           |                     | b) Current A        | sset                   |  |
| c) An application of Funds     |                     | d) Income           |                        |  |
| 4. Increase in a current asset |                     | cash a              | and vice versa.        |  |
| a) Decreases b) Increases      |                     | c) Non fund         | d) Income              |  |
| 5. Break even c                | hart is a chart of  |                     |                        |  |
| a) Sales                       | b) Total cost       | c) Profit d)        | Sales and total cost   |  |
| 6. The best sale               | s mix is a mix wit  | h the highest       |                        |  |
| a) Break-even point            |                     | b) P/V Ratio        |                        |  |
| c) Contribution                |                     | d) Current Li       | iabilities             |  |

| 7. A standard cost is a                                    |                              |  |  |  |  |  |
|------------------------------------------------------------|------------------------------|--|--|--|--|--|
| a) Determined cost                                         | b) pre-determined costs      |  |  |  |  |  |
| c) ascertainment                                           | d) Profit                    |  |  |  |  |  |
| 8. Material Usage Variance = Standard J                    | price ()                     |  |  |  |  |  |
| a) Standard Usage + Actual Usage                           | b) Standard Mix + Actual Mix |  |  |  |  |  |
| c) Standard Usage – Actual Usage                           | d) Production Mix            |  |  |  |  |  |
| 9. Performance Budget is                                   |                              |  |  |  |  |  |
| a) Laying down of objectives                               |                              |  |  |  |  |  |
| b) Measurement of output in relation to                    | o input                      |  |  |  |  |  |
| c) Flexible budgeting                                      | d) Fixed budget              |  |  |  |  |  |
| 10. The difference between fixed and va                    | riable cost has a special    |  |  |  |  |  |
| significance in the preparation of                         |                              |  |  |  |  |  |
| a) flexible budget b) master budget c) cash budget d) sale |                              |  |  |  |  |  |
|                                                            |                              |  |  |  |  |  |
| <u>SECTION – B</u>                                         |                              |  |  |  |  |  |
| <b>Answer any FIVE Questions</b>                           | $(5\times2=10)$              |  |  |  |  |  |
| 11. Define management accounting.                          |                              |  |  |  |  |  |
| 12. What is current ratio?                                 |                              |  |  |  |  |  |
| 13. What is cash flow statement?                           |                              |  |  |  |  |  |
| 14. Define angle of incidence.                             |                              |  |  |  |  |  |
| 15. What do you understand by contribution?                |                              |  |  |  |  |  |
| 16. What is variance analysis?                             |                              |  |  |  |  |  |
| 17. What is budgetary control?                             |                              |  |  |  |  |  |

#### SECTION - C

#### **Answer ALL Questions**

 $(5\times 5=25)$ 

18. a) From the following information, find out Gross Profit Ratio, Net Profit Ratio and Operating Ratio. Sales ₹ 5,00,000; Cost of goods sold ₹ 3,00,000; Operating Expenses ₹ 1,00,000; Non - Operating Expenses ₹ 20,000.

#### [OR]

- b) Discuss the functions of management accounting.
- 19. a) Explain briefly the different sources of working capital.

#### [OR]

b) Calculate cash flow from operating activities from the following information.

| Particulars           | 2018 (₹) | 2019 (₹) |
|-----------------------|----------|----------|
| Bills Receivable      | 20,000   | 25,000   |
| Debtors               | 1,00,000 | 80,000   |
| Outstanding Expenses  | 1,600    | 2,000    |
| Creditors             | 50,000   | 40,000   |
| Accrued Income        | 12,000   | 14,000   |
| Bills Payable         | 80,000   | 50,000   |
| Profit & Loss Account | 1,00,000 | 3,60,000 |

20. a) From the following information calculate: i) P/V ratio ii) Break Even Point and iii) Margin of safety. Total Sales ₹ 3,60,000; Selling Price per unit ₹ 100; Variable cost per unit ₹ 50 and Fixed Cost ₹ 1,00,000

#### [OR]

- b) Describe the advantages of marginal costing.
- 21. a) Calculate material usage or quantity variance from the following: Standard: 400 units at ₹ 10 each, Actual: 360 units at ₹ 7 each

#### [OR]

b) Calculate labour variances from the following data:

| Particulars                       | Standard | Actual |
|-----------------------------------|----------|--------|
| Output in units                   | 2,000    | 2,500  |
| Number of workers employed        | 50       | 60     |
| Number of working days in a month | 20       | 22     |
| Average wage per man per month    | 280      | 330    |

22. a) Explain the limitations of Budgetary Control.

#### [OR]

b) With the following data for a 60% capacity, prepare a budget for production at 80% capacity.

Production at 60% capacity

Materials

₹ 100 per unit

Labour

₹ 40 per unit

₹ 10 per unit

Factory overheads ₹ 40,000 (40% fixed)
Administration ₹ 30,000 (60% fixed)

#### SECTION – D

#### **Answer any THREE Questions**

 $(3 \times 10 = 30)$ 

- 23. The following information is given about M/s. S Ltd., for the year ending Dec.31.2021
  - a) Stock turnover ratio = 6 times
  - b) Gross profit ratio = 20% on sales
  - c) Sales for 2021 = ₹ 3,00,000
  - d) Closing stock is ₹ 10,000 more than the opening stock
  - e) Opening creditors = ₹ 20,000
  - f) Closing creditors = ₹ 30,000
  - g) Trade debtors at the end = ₹ 60,000
  - h) Net working capital = ₹ 50,000

Find out: i) Average stock ii) Purchases iii) Creditors Turnover ratio

- iv) Average Payment ratio v) Average Collection Period
- vi) Working Capital Turnover ratio
- 24. From the following balance sheets as on 31st December 2020 and 31st December 2021, you are required to prepare cash flow statement:

| Liabilities   | 2020₹    | 2021 ₹   | Assets       | 2020 ₹   | 2021 ₹   |
|---------------|----------|----------|--------------|----------|----------|
| Share capital | 65,000   | 78,000   | Fixed assets | 83,000   | 86,000   |
| P&L A/c       | 4,000    | 6,500    | Inventories  | 29,000   | 37,000   |
| Debentures    | 30,000   | 25,000   | Goodwill     | 1,000    | -        |
| Bills payable | 4,000    | 5,000    | Prepaid      | 1,000    | 1,500    |
| Bills payable | 4,000    |          | expenses     | 1,000    | 1,300    |
| Creditors     | 17,000   | 16,000   | Cash         | 8,000    | 9,000    |
| Outstanding   | 2,000    | 3,000    |              |          |          |
| expenses      |          |          |              |          |          |
|               | 1,22,000 | 1,33,500 |              | 1,22,000 | 1,33,500 |

- 25. From the following information relating to Vishnu Ltd., you are required to find out: a) P/V ratio b) BEP c) Volume of sales to earn profit of ₹ 6,000. Fixed cost ₹ 4,500; Variable Cost ₹ 7,500 and Sales ₹ 15,000.
- 26. Examine the various types of variances used in standard costing.
- 27. Raja company wishes to arrange overdraft facilities with its Bankers during the period April to June, when it will be manufacturing mostly stock.

  Prepare Cash budget for the above period from the following data:

| Months   | Sales (₹) | <b>Purchases</b> (₹) | Wages (₹) |
|----------|-----------|----------------------|-----------|
| February | 1,80,000  | 1,24,800             | 12,000    |
| March    | 1,92,000  | 1,44,000             | 14,000    |
| April    | 1,08,000  | 2,43,000             | 11,000    |
| May      | 1,74,000  | 2,46,000             | 10,000    |
| June     | 1,26,000  | 2,68,000             | 15,000    |

- i) 50% of credit sales is realized in the month following the sale and the other 50% in the second month following. Creditors are paid in the month following the month of purchase.
- ii) Wages are paid at the end of the respective month.
- iii) Cash at bank on 1st April ₹ 25,000.

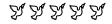

| 1 | 1 | Ε | P | 6 | A |
|---|---|---|---|---|---|
|   |   |   |   |   |   |

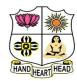

### VIVEKANANDA COLLEGE, TIRUVEDAKAM WEST

**College with Potential for Excellence** 

Residential & Autonomous – A Gurukula Institute of Life-Training Re-accredited (3<sup>rd</sup> Cycle) with 'A' Grade (CGPA 3.59 out of 4.00) by NAAC [Affiliated to Madurai Kamaraj University]

**B.Com.** (Computer Applications) Degree (Semester) Examinations, April 2022

Part - III: Elective Course: Sixth Semester: Paper - I

#### **WEB DESIGNING**

Under CBCS and LOCF - Credit 5

| Time at 2 Harrisa    | Mass Maulia, 7F       |
|----------------------|-----------------------|
| Time: <b>3</b> Hours | Max. Marks: <b>75</b> |

#### SECTION - A

| Answer ALL       | Questions                         |                                                                                                    | $(10\times1=10)$      |
|------------------|-----------------------------------|----------------------------------------------------------------------------------------------------|-----------------------|
| 1. A webpage d   | isplays a picture. Wh             | nat tag was used to                                                                                                    | display that picture? |
| a) Picture       | b) image                          | c) img                                                                                                    | d) src                |
| 2. There are     | different of heading tags in HTML |                                                                                                    |                       |
| a) 4             | b) 5                              | c)6                                                                                                    | d) 7                  |
| 3. Which tag is  | used to create body               | text in HTML?                                                                                                    |                       |
| a) <head></head> | b) <text></text>                  | c) <title>&lt;/td&gt;&lt;td&gt;d) &lt;body&gt;&lt;/td&gt;&lt;/tr&gt;&lt;tr&gt;&lt;td&gt;4. HTML mark&lt;/td&gt;&lt;td&gt;up language is a set o&lt;/td&gt;&lt;td&gt;of Markup&lt;/td&gt;&lt;td&gt;&lt;/td&gt;&lt;/tr&gt;&lt;tr&gt;&lt;td&gt;a) groups&lt;/td&gt;&lt;td&gt;b) Sets&lt;/td&gt;&lt;td&gt;c) Tags&lt;/td&gt;&lt;td&gt;d) Attributes&lt;/td&gt;&lt;/tr&gt;&lt;tr&gt;&lt;td&gt;5. The first tag&lt;/td&gt;&lt;td&gt;inside &lt;TABLE&gt; tag&lt;/td&gt;&lt;td&gt;g is&lt;/td&gt;&lt;td&gt;&lt;/td&gt;&lt;/tr&gt;&lt;tr&gt;&lt;td&gt;a) &lt;HEAD&gt;&lt;/td&gt;&lt;td&gt;b) &lt;CAPTION&gt;&lt;/td&gt;&lt;td&gt;c) &lt;TH&gt;&lt;/td&gt;&lt;td&gt;d) &lt;TD&gt;&lt;/td&gt;&lt;/tr&gt;&lt;tr&gt;&lt;td&gt;6. For adding ca&lt;/td&gt;&lt;td&gt;aption to the table, w&lt;/td&gt;&lt;td&gt;e use&lt;/td&gt;&lt;td&gt;&lt;u&gt;                                     &lt;/u&gt;&lt;/td&gt;&lt;/tr&gt;&lt;tr&gt;&lt;td&gt;a) &lt;caption&gt;&lt;/td&gt;&lt;td&gt;b) &lt;thead&gt;&lt;/td&gt;&lt;td&gt;c)&lt;/td&gt;&lt;td&gt;d)&lt;/td&gt;&lt;/tr&gt;&lt;tr&gt;&lt;td&gt;7. A group of fr&lt;/td&gt;&lt;td&gt;rames is called a&lt;/td&gt;&lt;td&gt;&lt;/td&gt;&lt;td&gt;&lt;/td&gt;&lt;/tr&gt;&lt;tr&gt;&lt;td&gt;a) Frameset&lt;/td&gt;&lt;td&gt;b) Form&lt;/td&gt;&lt;td&gt;c) Index&lt;/td&gt;&lt;td&gt;d) List&lt;/td&gt;&lt;/tr&gt;&lt;tr&gt;&lt;td&gt;8. Which HTM&lt;/td&gt;&lt;td&gt;L element is used to&lt;/td&gt;&lt;td&gt;define a multi-line&lt;/td&gt;&lt;td&gt;input field?&lt;/td&gt;&lt;/tr&gt;&lt;tr&gt;&lt;td&gt;a) &lt;text&gt;&lt;/td&gt;&lt;td&gt;b) &lt;textarea&gt;&lt;/td&gt;&lt;td&gt;c) &lt;blocktext&gt;&lt;/td&gt;&lt;td&gt;d) &lt;textfields&gt;&lt;/td&gt;&lt;/tr&gt;&lt;/tbody&gt;&lt;/table&gt;</title> |                       |

- 9. CSS stands for?
- a) Cascading Style Sheets

- b) Copy Style Sheet
- c) Cascading Screen Sheets
- d) None
- 10. In css what does "font-size" can be called as
- a) Selector
- b) Rule
- c) Property
- d) Property-Name

# SECTION – B

# **Answer any FIVE Questions**

 $(5 \times 2 = 10)$ 

- 11. Expand HTML and write its meaning.
- 12. How to create a Hyperlink in HTML?
- 13. What are the HTML tags used to display the data in the tabular form?
- 14. Define nested frameset.
- 15. What is DHTML? What are the Features of DHTML?
- 16. Write a HTML program for background change using tags.
- 17. Write any two differences between checkboxes and radio buttons.

# SECTION - C

### **Answer ALL Questions**

 $(5\times 5=25)$ 

18. a) Briefly explain the significance of HTML generations.

[OR]

- b) Explain Anchor tag with its suitable example.
- 19. a) Demonstrate structure of HTML with suitable examples.

[OR]

b) Write a HTML program for Newspaper articles with any five formatting tags

20. a) Discuss Ordered list and unordered list with example.

[OR]

- b) Write a HTML program to prepare a college time table using appropriate table tags.
- 21. a) Describe frames in HTML.

[OR]

- b) b) How to create forms in HTML? Explain with example.
- 22. a) Compare HTML with DHTML.

[OR]

b) Explain in detail about the Multiple styles DHTML.

# SECTION – D

# **Answer any THREE Questions**

 $(3\times10=30)$ 

- 23. Design a webpage for Madurai Tourism using HTML Links.
- 24. Explain in detail about the formatting tags in html with suitable examples.
- 25. Discuss various table handling techniques in HTML.
- 26. Design a College Application form using forms in HTML.
- 27. Explain the various style sheets available in DHTML.

| _ | _ | _ | _ | _ |   |
|---|---|---|---|---|---|
| 1 | 1 | S | В | 6 | 1 |

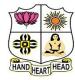

a) Tab

# **VIVEKANANDA COLLEGE, TIRUVEDAKAM WEST**

**College with Potential for Excellence** 

Residential & Autonomous – A Gurukula Institute of Life-Training Re-accredited (3rd Cycle) with 'A' Grade (CGPA 3.59 out of 4.00) by NAAC [Affiliated to Madurai Kamaraj University]

B.Com. (Computer Applications) Degree (Semester) Examinations, April 2022

Part - IV: Skill Based Courses: Sixth Semester: Paper - I

### **ADVANCED EXCEL OPERATIONS**

Under CBCS and LOCF - Credit 2

| Time: 2 Hours                                                                   |                         |                   | Max. Marks: <b>75</b> |
|---------------------------------------------------------------------------------|-------------------------|-------------------|-----------------------|
|                                                                                 | <u>SEC'</u>             | TION – A          |                       |
| <b>Answer ALI</b>                                                               | L Questions             |                   | $(10 \times 1 = 10)$  |
| 1. To multiply                                                                  | y items in Excel, you   | would use:        |                       |
| a) /                                                                            | b) X                    | c) *              | d) _                  |
| 2. The short co                                                                 | ut key Ctrl + R is used | d in Excel to     |                       |
| a) Right alig                                                                   | n the content of cell   |                   |                       |
| b) Remove the                                                                   | he cell contents of sel | ected cells       |                       |
| c) Fill the se                                                                  | lection with active cel | lls to the right  |                       |
| d) None of a                                                                    | bove                    |                   |                       |
| 3. The spelling                                                                 | g tool is placed on     | toolbar           |                       |
| a) Standard                                                                     | b) Formatting           | c) Drawing        | d) Reviewing          |
| 4. What is the                                                                  | intersection of a colu  | mn and a row on a | worksheet called?     |
| a) Column                                                                       | b) Value                | c) Address        | d) Cell               |
| 5. The basic unit of a worksheet into which you enter data in Excel is called a |                         |                   |                       |
| a) cell                                                                         | b) table                | c) box            | d) column             |

6. If you press \_\_\_\_\_, the cell accepts your typing as its contents?

7. Which of the following is not a worksheet design criterion?

c) Enter

c) Description

d) Alt+Enter

d) Clarity

b) Ctrl+Enter

a) Efficiency b) Auditability

| 8. Macros are "                                                       | run" or executed fro  | om the               | _ menu.           |
|-----------------------------------------------------------------------|-----------------------|----------------------|-------------------|
| a) Insert                                                             | b) Format             | c) Tools             | d) Data           |
| 9. Which of the                                                       | following is not an   | option of the spell  | ing dialog box?   |
| a) Ignore                                                             | b) Ignore all         | c) Edit              | d) Change         |
| 10. You want to                                                       | track the progress    | of the stock market  | on a daily basis. |
| Which type of                                                         | chart should you us   | se?                  |                   |
| a) Pie chart                                                          | b) Row chart          | c) Line chart        | d) Column chart   |
|                                                                       | SEC                   | TION – B             |                   |
| Answer any F                                                          | <b>TVE Questions</b>  |                      | $(5\times2=10)$   |
| 11. What is SM                                                        | ALL Function?         |                      |                   |
| 12. What is the                                                       | easiest solution to r | educe the file size? |                   |
| 13. How can we                                                        | e view the values in  | the right most colu  | ımns in Excel?    |
| 14. What is a Pi                                                      | e chart?              |                      |                   |
| 15. How many report formats are available in Excel and what are their |                       |                      |                   |
| names?                                                                |                       |                      |                   |
| 16. Give any six                                                      | x short keys in MS l  | Excel.               |                   |
| 17. What is Pive                                                      | ot table?             |                      |                   |
|                                                                       | SEC                   | TION – C             |                   |
| Answer ALL                                                            | Questions             |                      | $(3\times 9=27)$  |
| 18. a) Discuss the                                                    | he uses of MS Exce    | el                   |                   |
|                                                                       | [OR                   | <b>!</b> ]           |                   |
| b) Explain M                                                          | IS Excel in brief.    |                      |                   |

19. a) How to create a conditional formatting rule using a formula?

# [OR]

- b) What are the tools of MS Excel?
- 20. a) Explain Pivot tables along with their features?

# [OR]

b) What are the various chart types in Excel that you can use in a dashboard?

# SECTION - D

# **Answer any TWO Questions**

 $(2\times14=28)$ 

- 21. Explain the different data formats in Excel?
- 22. Explain the Insert tab and its uses.
- 23. What are the limitations of the VLOOKUP function?
- 24. Discuss the various Components of MS Excel.

| 4 | 4 | C | D | c | 7 |
|---|---|---|---|---|---|
| 1 | 1 |   | О | n | _ |
|   |   |   |   |   |   |

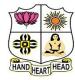

a) Mouse

a) LAN

transmission speed?

b) Joystick

b) WAN

7. Which among the following network topologies has the highest

# VIVEKANANDA COLLEGE, TIRUVEDAKAM WEST College with Potential for Excellence

Residential & Autonomous – A Gurukula Institute of Life-Training Re-accredited (3<sup>rd</sup> Cycle) with 'A' Grade (CGPA 3.59 out of 4.00) by NAAC [Affiliated to Madurai Kamaraj University]

B.Com. (Computer Applications) Degree (Semester) Examinations, April 2022

Part - IV: Skill Based Courses: Sixth Semester: Paper - II

### **HARDWARE & NETWORKING**

Under CBCS and LOCF - Credit 2

Time: 2 Hours Max. Marks: 75

### SECTION - A

### **Answer ALL Questions** $(10 \times 1 = 10)$ 1. What is the mean of the Booting in the system? a) Restarting Computer b) Install the Program d) To Turn Off c) To Scan 2. System software acts as a bridge between the hardware and a) Management b) Processing c) Utility d) Application 3. Which of the following has the highest storage? a) Megabyte b) Gigabyte c) Terabyte d) Kilobyte 4. Which of the following storage devices directly interacts with the CPU? a) Tertiary Storage b) Secondary Storage c) Primary Storage d) Hard Disk 5. The most commonly used input device is b) Keyboard c) Scanner d) Printer a) Mouse 6. The device which is used to position the screen cursor

c) Data glove

c) MAN

d) Bothe a and c

d) Both LAN and WAN

8. What is the full form of 'LAN'?

a) Line Area Network

b) Linear Area Network

c) Local Area Network

d) Land Area Network

9. The computer network is

a) Network Computer with Cable

b) network computer without cable

c) Bothe of the Above

d) None of the Above

10. Ethernet system uses which of the following technology

a) Bus

b) Ring

c) Stare

d) Tree

# SECTION – B

### **Answer any FIVE Questions**

 $(5 \times 2 = 10)$ 

11. Define Computer.

12. What is Hardware?

13. What is Connector?

14. What is Cache Memory?

15. Mention the uses of Output Devices of the Computer.

16. What is Network?

17. Define Protocol.

# **SECTION - C**

### **Answer ALL Questions**

 $(3 \times 9 = 27)$ 

18. a) Explain different types of Ports in Computer.

[OR]

b) Distinguished Primary and Secondary Storage Medium.

19. a) Classify the Functions of Input Devices.

[OR]

b) Distinguish RAM and ROM.

20. a) Identify the Merits and Limitations of Network.

[OR]

b) Classify different Layers in Network.

### SECTION - D

# **Answer any TWO Questions**

 $(2 \times 14 = 28)$ 

- 21. Briefly explain the Components of Motherboard.
- 22. Discuss different kinds of Input and Output Devices of the Computer?
- 23. Describe various Kinds of Keyboards.
- 24. Enumerate the different Types of Protocols.

| 1: | 15 | В |  | 3 |
|----|----|---|--|---|
|----|----|---|--|---|

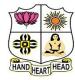

# VIVEKANANDA COLLEGE, TIRUVEDAKAM WEST College with Potential for Excellence

Residential & Autonomous – A Gurukula Institute of Life-Training Re-accredited (3<sup>rd</sup> Cycle) with 'A' Grade (CGPA 3.59 out of 4.00) by NAAC [Affiliated to Madurai Kamaraj University]

**B.Com. (Computer Applications)** Degree (Semester) Examinations, April 2022

Part - IV: Skill Based Courses: Sixth Semester: Paper - III

### PHP AND MYSQL

Under CBCS and LOCF - Credit 2

| • |
|---|

# SECTION - A

| Answer ALI                   | _ Questions           |                        | $(10\times1=10)$      |  |
|------------------------------|-----------------------|------------------------|-----------------------|--|
| 1. Who is know               | wn as the father of l | PHP?                   |                       |  |
| a) Drek Kolkevi              |                       | b) List Barely         |                       |  |
| c) Rasmus Lerdrof            |                       | d) None of the         | d) None of the above  |  |
| 2. Variable na               | me in PHP starts wi   | th                     |                       |  |
| a)! (Exclama                 | tion)                 | b) \$ (Dollar)         |                       |  |
| c) & (Ampersand)             |                       | d) # (Hash)            |                       |  |
| 3. Which of th               | e following is used   | to display the output  | t in PHP?             |  |
| a) Echo                      | b) write              | c) print               | d) Both (a) and (c)   |  |
| 4. PHP's nume                | erically indexed arra | ay begin with position | on                    |  |
| a) 1                         | b) 2                  | c) 0                   | d) -1                 |  |
| a) \$GET & \$5<br>c) \$GET & | SET<br>: \$SET        | b) \$_GET & \$_        | -                     |  |
| a) bits                      |                       |                        | d) gigabytes          |  |
| 7. A period of               | time during which     | a particular person, v | views a number of web |  |
| pages at a pa                | rticular machine is   | called as              |                       |  |
| a) Session                   | b) Cookies            | c) Parsing             | d) None of them       |  |

| 8. What is the default expire time of a cookie, if not specified in the |                                    |                       |                      |  |
|-------------------------------------------------------------------------|------------------------------------|-----------------------|----------------------|--|
| setcookie() fu                                                          | nction?                            |                       |                      |  |
| a)1 day                                                                 | b) 1 week                          | c) 8 hours d)         | When session expires |  |
| 9. What is data                                                         | in a MySQL da                      | tabase organized into | o?                   |  |
| a) Objects                                                              | b) Tables                          | c) Networks           | d) File systems      |  |
| 10. How is cor                                                          | nmunication e                      | stablished with My    | SQL?                 |  |
| a) SQL                                                                  |                                    |                       | b) Network calls     |  |
| c) A program                                                            | nming language                     | e like C++            | d) APIs              |  |
|                                                                         | <u>S</u>                           | ECTION – B            |                      |  |
| Answer any F                                                            | TIVE Question                      | <u>ns</u>             | $(5\times2=10)$      |  |
| 11. What is PH                                                          | P?                                 |                       |                      |  |
| 12. Define Operator with example.                                       |                                    |                       |                      |  |
| 13. What is the use of Function?                                        |                                    |                       |                      |  |
| 14. How to crea                                                         | 14. How to create an array in PHP? |                       |                      |  |
| 15. What is Form?                                                       |                                    |                       |                      |  |
| 16. Write the syntax of Create Cookies.                                 |                                    |                       |                      |  |
| 17. Define Inse                                                         | rt Command.                        |                       |                      |  |
| SECTION – C                                                             |                                    |                       |                      |  |
| Answer ALL                                                              | Questions                          |                       | $(3\times 9=27)$     |  |
| 18. a) Explain Data Types in PHP.                                       |                                    |                       |                      |  |
| [OR]                                                                    |                                    |                       |                      |  |
| b) Difference between For Loop and Do-While Loop Statement with         |                                    |                       |                      |  |

example.

19. a) Write the brief note on types of arrays in PHP with example.

# [OR]

b) Write the html code for following form output.

| Firstname         |
|-------------------|
| Middlename:       |
| Lastname:         |
| Course: Course ▼  |
| Gender:           |
| Phone : +91       |
| Address           |
|                   |
| Email:            |
| Password:         |
| Re-type password: |
| Submit            |

20. a) Discuss the concept of Session with example.

[OR]

b) Write any five SQL commands with example.

# SECTION – D

# **Answer any TWO Questions**

 $(2 \times 14 = 28)$ 

- 21. Write the PHP program for String Handling Functions with output.
- 22. Explain Concept of function in PHP with example.
- 23. Write the brief note on following:
- i) Type and Save Program
- ii) Run PHP Program

- iii) WAMP Server
- 24. To create order table for the following fields: Order Id, Order Date,

Order Item, Order Quantity, Order Price, Customer Name.

To perform following operations:

- i) Insert Three Rows
- ii) Alter
- iii) Update
- iv) View

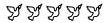

Max. Marks: 50

# HAND HEART HEAD

# VIVEKANANDA COLLEGE, TIRUVEDAKAM WEST

# **College with Potential for Excellence**

Residential & Autonomous – A Gurukula Institute of Life-Training Re-accredited (3<sup>rd</sup> Cycle) with 'A' Grade (CGPA 3.59 out of 4.00) by NAAC [Affiliated to Madurai Kamaraj University]

**B.A., B.Sc., B.Com. & B.Com.(CA)** Degree (Semester) Examinations, April 2022 COMPUTER FUNDAMENTALS OF COMPETITIVE EXAMINATIONS

Time: 2 Hours CERTIFICATE COURSES

# SECTION – A

### **Answer ALL Questions**

 $(10 \times 1 = 10)$ 

- 1. What is Computer?
- 2. Define Software.
- 3. Mention any two Ports of Mother Board.
- 4. What is MS Office.
- 5. What is Database?
- 6. Expand RAM.
- 7. What is Internet?
- 8. Writ a Shortcut key for CUT.
- 9. What is Computer Virus?
- 10. What is Machine Language?

# SECTION – B

### **Answer ALL Questions**

 $(4 \times 5 = 20)$ 

11.a) Discuss the Input and Output Devices of the Computer?

### [OR]

- b) Distinguished between Hardware and Software.
- 12.a) Explain the Functions of MS Office.

### [OR]

- b) Identify the Importance of MS Word and Excel.
- 13.a) Summarize the Advantages and Limitations of Database?

### [OR]

- b) Briefly explain Primary and Secondary Storage Devices of Computer.
- 14.a) Explain the functions of Operating System.

### [OR]

b) List the impacts of Computer Virus.

### SECTION – C

### **Answer any TWO Questions**

 $(2 \times 10 = 20)$ 

- 15. Briefly Explain the Generations of Computers.
- 16. Enumerate the Components of Motherboard.
- 17. Explain the Characteristics of Data Base Management System.

BBBBB

Max. Marks: 50

# HAND HEART HEAD

# VIVEKANANDA COLLEGE, TIRUVEDAKAM WEST

# **College with Potential for Excellence**

Residential & Autonomous – A Gurukula Institute of Life-Training Re-accredited (3<sup>rd</sup> Cycle) with 'A' Grade (CGPA 3.59 out of 4.00) by NAAC [Affiliated to Madurai Kamaraj University]

B.A., B.Sc., B.Com. & B.Com.(CA) Degree (Semester) Examinations, April 2022

E - COMMERCE FRITIFICATE COURSES

# Time: 2 Hours CERTIFICATE COURSES

# SECTION - A

### **Answer ALL Questions**

 $(10 \times 1 = 10)$ 

- 1. What is Internet?
- 2. What is E mail Address?
- 3. Stands for HTTP, LAN.
- 4. What are web pages?
- 5. Define E Commerce
- 6. Mention any two e transaction.
- 7. What is EMI?
- 8. What is Smart card?
- 9. What is E banking?
- 10. Mention any two advantages of Debit card.

# SECTION – B

### **Answer ALL Questions**

 $(4 \times 5 = 20)$ 

11.a) What is the use of internet?

[OR]

- b) List out ant six disadvantages of internet.
- 12.a) What are the disadvantages of E Commerce?

### [OR]

- b) Difference between Traditional commerce and E Commerce.
- 13.a) What are the functions of E Commerce

### [OR]

- b) What are the advantages of EDI system?
- 14.a) Discuss the challenges of an EDI system.

### [OR]

b) Difference between Debit Card and Credit card.

### SECTION - C

# **Answer any TWO Questions**

 $(2 \times 10 = 20)$ 

- 15. What are the advantages of E banking?
- 16. Explain the different types of E Commerce
- 17. What are the advantages and disadvantages of Debit card?

REBER

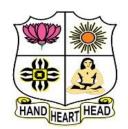

# VIVEKANANDA COLLEGE, TIRUVEDAKAM WEST

# **College with Potential for Excellence**

Residential & Autonomous – A Gurukula Institute of Life-Training Re-accredited (3<sup>rd</sup> Cycle) with 'A' Grade (CGPA 3.59 out of 4.00) by NAAC [Affiliated to Madurai Kamaraj University]

**B.A., B.Sc., B.Com. & B.Com.(CA)** Degree (Semester) Examinations, April 2022 COMPUTATION OF INCOME TAX

Time: 2 Hours CERTIFICATE COURSES Max. Marks: 50

# SECTION – A

### **Answer ALL Questions**

 $(10 \times 1 = 10)$ 

- 1. What are Direct Taxes?
- 2. What is meant by Assessment Year?
- 3. What do you mean by Assessment?
- 4. Define: Gross Total Income.
- 5. Define: Person.
- 6. What is meant by Heads of Income?
- 7. Write short note on Professional Tax.
- 8. Define the term "Profession".
- 9. What do you mean by Agricultural Income?
- 10. Write a short note on 'PAN'.

### SECTION - B

# **Answer ALL Questions**

 $(4\times5=20)$ 

11.a) Discuss about the characteristics of good tax system.

### [OR]

b) Mr. Ramji is a Govt. employee given following information to compute Gross salary for the A.Y 2021-22.

| Particulars              | ₹           |
|--------------------------|-------------|
| Basic Salary             | 50,000 p.m. |
| Dearness Allowances      | 10,000 p.m. |
| Commission               | 200 p.m.    |
| Bonus                    | 500 p.m.    |
| Entertainment Allowances | 5,000 p.m.  |

12.a) How will you ascertain residential status of an individual assesse?

### [OR]

b) Mr. Rathinam are working as officer in private company. Compute taxable House Rent Allowance for the A.Y 2021-22 from the following information given below.

| Particulars                 | ₹          |
|-----------------------------|------------|
| Basic Salary                | 8,000 p.m. |
| Dearness Allowances         | 6,000 p.m. |
| City Compensatory Allowance | 500 p.m.   |
| HRA received                | 2,000 p.m. |
| Actual rent paid in Delhi   | 1,000 p.m. |

13.a) Explain the five heads of income in income tax.

### [OR]

b) Mr. Dhanush given following details pertaining to a house property which is let-out for residence.

| Particulars        | ₹        |
|--------------------|----------|
| Municipal Value    | 1,00,000 |
| Fair rent value    | 80,000   |
| Standard rent      | 75,000   |
| Actual rent        | 90,000   |
| Municipal Tax paid | 5,000    |
| Interest on Loan   | 8,000    |

Compute taxable income from house property for the A.Y 2021-22.

14.a) What is the Rate of income tax for individual assesse for the A.Y 2021-22?

# [OR]

b) Mr. Samith given following information for his income and payments of previous year 2018-19.

| <b>Particulars</b>                     | ₹        |
|----------------------------------------|----------|
| Salary                                 | 2,00,000 |
| Income from House Property (computed)  | 1,50,000 |
| Income from Business or Profession     | 85,000   |
| Income from Capital Gain               | 60,000   |
| Income from Other Sources              | 40,000   |
| Life Insurance Premium paid to himself | 95,000   |
| Donations                              | 60,000   |

Compute the Taxable income of Mr.Samith for the A.Y. 2021-22.

# SECTION - C

# **Answer any TWO Questions**

 $(2 \times 10 = 20)$ 

- 15. Explain the merits and demerits of Direct tax.
- 16.Mr. Hari given following details for the P.Y 2020-21.

| Parti                   | culars                     | ₹      |
|-------------------------|----------------------------|--------|
| Income from salary      |                            | 80,000 |
| Income from House prop  | erty House I               | 50,000 |
|                         | House II (Loss)            | 30,000 |
| Income from Business:   | Business I                 | 20,000 |
|                         | Business II (Loss)         | 40,000 |
| Capital gain            | STCG                       | 30,000 |
|                         | STCL (Loss)                | 10,000 |
|                         | LTCL (Loss)                | 20,000 |
| Income from other sourc | es: Interest on Securities | 30,000 |
| Winning from Lottery    |                            | 60,000 |
| Loss from card games    |                            | 20,000 |
| 11 1 .                  | CN                         | 010 00 |

Compute taxable total income of Mr. Mari for the A.Y 2019-20.

17. Determine the tax liability of Mr. Naren in the following cases Taxable total income is ₹ 15,00,000.

RRRRR

Max. Marks: 75

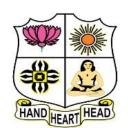

# VIVEKANANDA COLLEGE, TIRUVEDAKAM WEST

# **College with Potential for Excellence**

Residential & Autonomous – A Gurukula Institute of Life-Training Re-accredited (3<sup>rd</sup> Cycle) with 'A' Grade (CGPA 3.59 out of 4.00) by NAAC [Affiliated to Madurai Kamaraj University]

**B.A., B.Sc., B.Com. & B.Com.(CA)** Degree (Semester) Examinations, April 2022 PHP AND MYSOL

Time: 2 Hours CERTIFICATE COURSES

# SECTION - A

### **Answer ALL Questions**

 $(10 \times 1 = 10)$ 

- 1. What is HTML?
- 2. Define the term "Variable".
- 3. Write the syntax of Function.
- 4. List out the types of arrays.
- 5. What is File?
- 6. How to create Radio Button?
- 7. What is the use of Cookies?
- 8. How to start PHP Session?
- 9. What is Table?
- 10. Write the syntax of Delete Query in SQL.

### <u>SECTION – B</u>

### **Answer ALL Questions**

 $(4 \times 5 = 20)$ 

11.a) Explain Looping Statements.

### [OR]

- b) Write a PHP program to add three numbers with output.
- 12.a) Describe the concept of Functions.

### [OR]

- b) Write a PHP program using Arrays with output.
- 13.a) Explain the various File Modes with examples.

### [OR]

b) Write the Code for following form output.

| Registration form |                          |  |
|-------------------|--------------------------|--|
| First Name        |                          |  |
| Last Name         |                          |  |
| Nick Name         |                          |  |
| e-mail            |                          |  |
| Password          |                          |  |
| Date of Birth     |                          |  |
| Gender            | ○ Male ○ Female ○ Others |  |
| Mobile            |                          |  |
| Address           | submit reset             |  |

14.a) Write the importance of Session with example.

# [OR]

b) To Create Employee table for the following fields Emp Id, Emp name, Emp Salary, Emp Department, Emp Experience.

# $\underline{SECTION-C}$

# **Answer any TWO Questions**

 $(2\times10=20)$ 

- 15. Explain the various menus in Wamp Server.
- 16. Write the PHP program for String Handling Functions with output.
- 17. Write the query for following SQL commands with example.
  - i) Insert
- ii) Rename
- iii) Alter
- iv) Drop

RRRRR